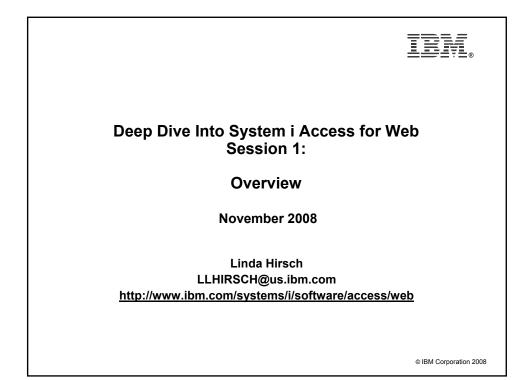

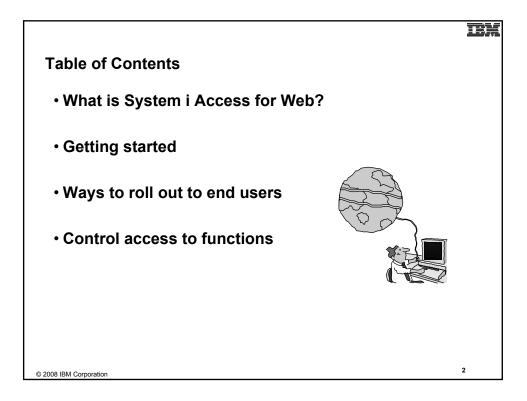

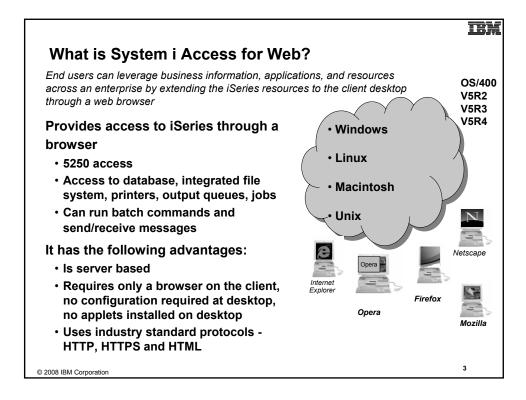

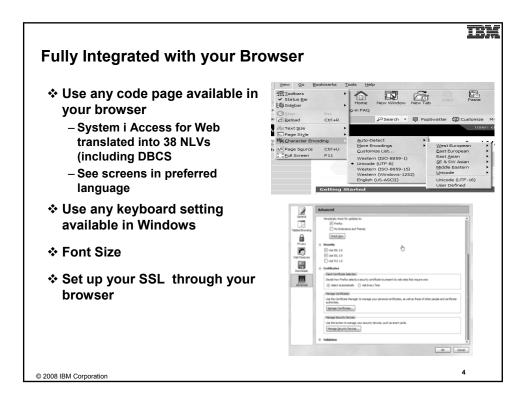

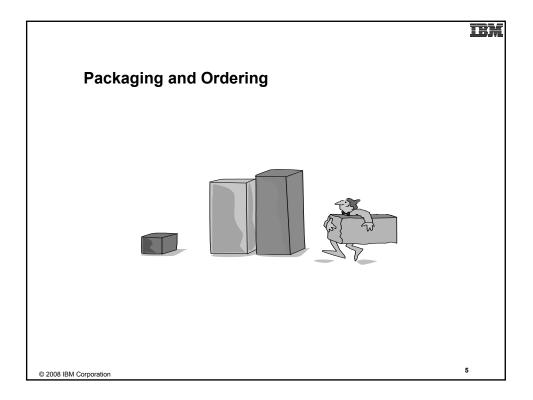

| V6R1<br>5761-XW1                                                                                                    | V5R4<br>5722-XW1                                                    |
|----------------------------------------------------------------------------------------------------|---------------------------------------------------------------------|
| System i Access Family<br>System i Access for Windows, 5761-XE1, V6R1                                                                                                    | iSeries Access Family<br>iSeries Access for Windows, 5722-XE1, V5R4 |
| System i Access for Web, 5761-XH2, V6R1                                                                                                    | iSeries Access for Web, 5722-XH2, V5R4                              |
| System i Access for Linux, 5761-XL1, Vx.x (V6R1)                                                                                                    | iSeries Access for Linux, 5722-XL1, V1.10 (V5R4)                    |
| System i Access for Wireless, 5722-XP1, V5R3                                                                                                    | iSeries Access for Wireless, 5722-XP1, V5R3                         |
| V5R4 i5/OS customers not wanting to upgrade<br>to V6R1 i5/OS but want the new V6R1<br>System i Access Family clients can<br>order no-charge<br>Feature No. 2649 of Product No. 5722-XW1 |                                                                     |

NOTE: iSeries Access for Web is available on V5R1 and later. This chart summarizes the releases that can currently be ordered.

#### TRA

7

# **Products - Focus**

| Description                  | Product                                                                                    | Product<br>Number    | Need 57xx-XW1*<br>to use?              |
|------------------------------|--------------------------------------------------------------------------------------------|----------------------|----------------------------------------|
| Family Name                  | >System i Access Family                                                                    | 57xx-XW1             |                                        |
| Windows client               | ≻System i Access for Windows                                                               | 57xx-XE1             | Yes<br>(for 5250 and Data<br>Transfer) |
| Linux client                 | ≻System i Access for Linux                                                                 | 57xx-XL1             | Yes (for 5250)                         |
| Browser Access               | >System i Access for Web                                                                   | 57xx-XH2             | Yes                                    |
| Handheld / Wireless offering | <ul> <li>&gt;System i Access for Wireless</li> <li>≻iSeries Toolbox for Java ME</li> </ul> | 57xx-XP1             | No                                     |
| i5/OS systems<br>management  | <ul> <li>&gt;System i Navigator</li> <li>&gt;Operations Console</li> </ul>                 | Packaged in 57xx-XE1 | No                                     |

\* 57xx = 5761 or 5722

Flexible Purchase Options:

Processor-Based = purchase price based on software tier, connect unlimited numbers of users

O User-Based = purchase only number of users who will be concurrently connected Notes:

Can upgrade from User-Based to Processor-Based, but cannot go back to User-Based after purchasing Processor-Based
 Software maintenance included in base i5/OS software subscription

© 2008 IBM Corporation

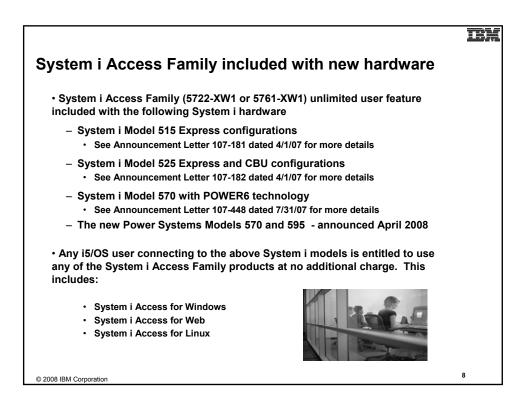

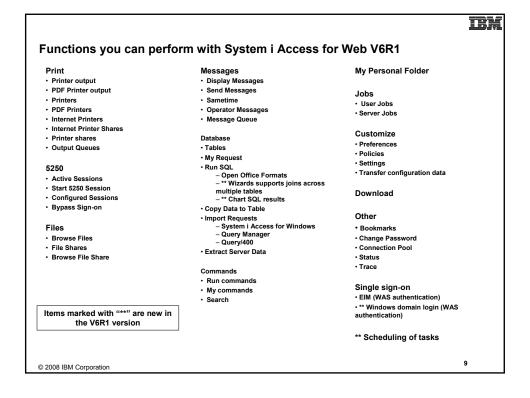

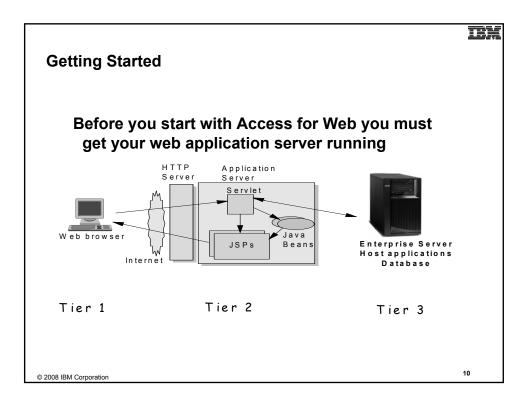

11

# **Supported Web Application Servers**

 The System i Access for Web servlet code can be used with any of the following web application servers:

- Integrated web application server
- WebSphere® Application Server V6.1 and V6.0 – Express for i5/OS
- WebSphere Application Server V6.1 and 6.0 Base and Network Deployment
- WebSphere Application Server V5.1 -Express for iSeries
- WebSphere Application Server V5.0 -Express
- WebSphere Application Server V5.1 and 5.0 Base and Network Deployment Editions
- ASF Tomcat (V5R4 and earlier releases)

• The System i Access for Web portlet code can be used with any of the following portal servers.

- IBM Workplace Services Express V2.6
- WebSphere Portal for Multiplatforms V6.0
- WebSphere Portal for Multiplatforms V5.1.0.1
- WebSphere Portal Express for Multiplatforms V5.0.2
- WebSphere Portal Express Plus for Multiplatforms V5.0

PTFs required for latest web app server and portal support: http://www.ibm.com/systems/i/software/access/web/servicepacks.html

© 2008 IBM Corporation

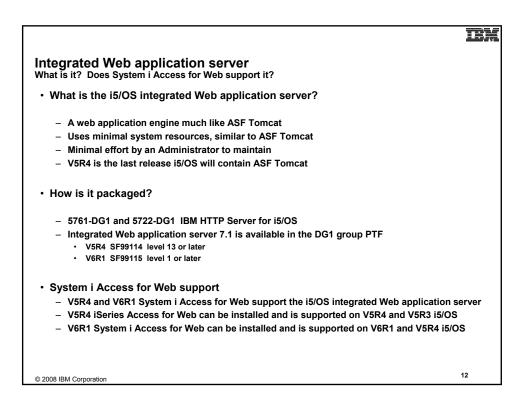

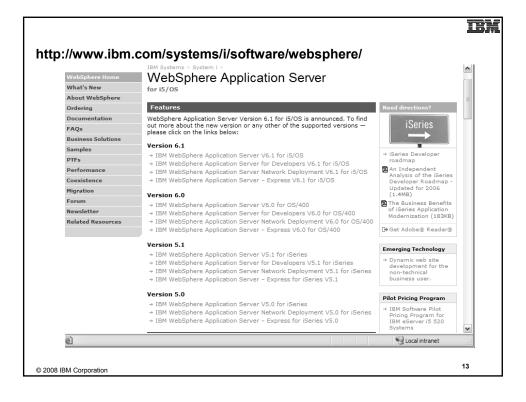

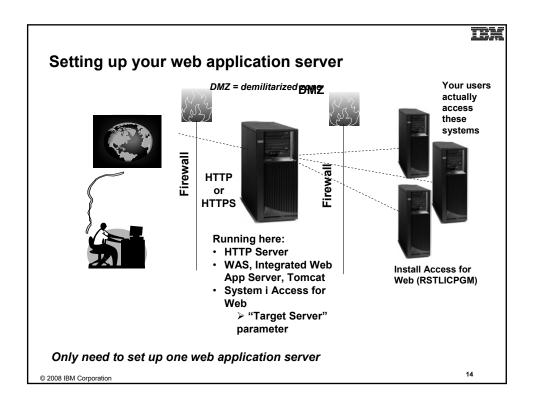

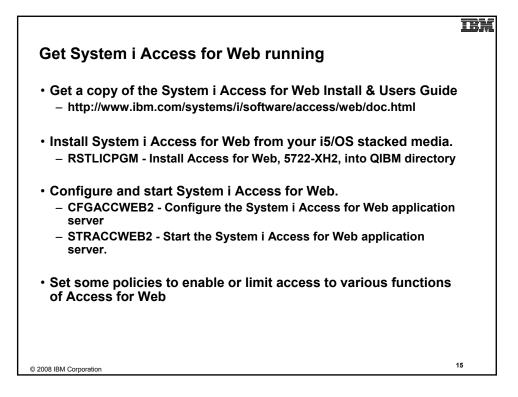

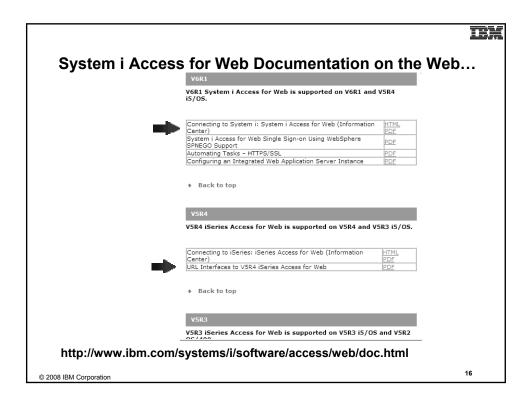

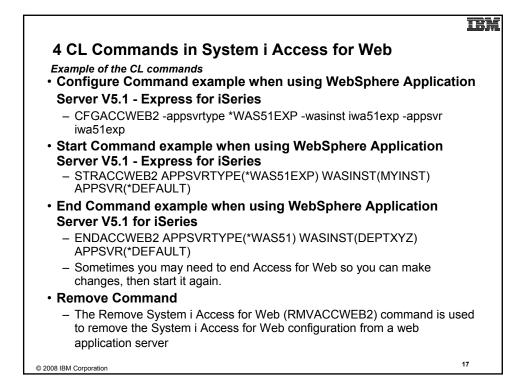

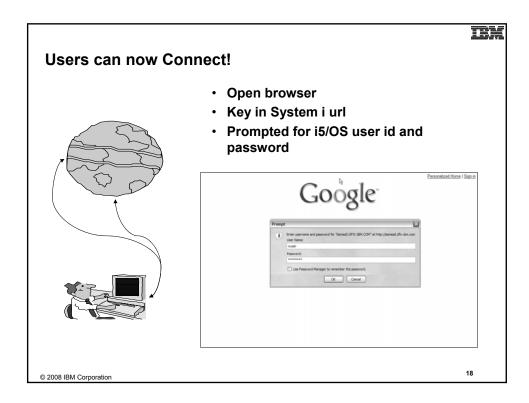

### TRA

19

# Different Ways to Roll Out System i Access for Web

### Use 'out of the box'

 Set some policies to limit what functions are accessible to your users, and give them the URL address to System i Access for Web

#### Use 'out of the box', but set up predefined functions

 You can set up preconfigured 5250 sessions that users (or groups of users) can run, can create predefined database requests for users to run, set up commands users can run, etc.

- Create your own 'window' to your system through Access for Web
  - Add company banners to screens, set up 'click and link' tasks that users can perform, set up macros to simplify user access.

## Use Access for Web with the IBM WebSphere Portal solution

 A single unified workspace in which your employees, trading partners, and customers can easily find and use the applications and information that they need

© 2008 IBM Corporation

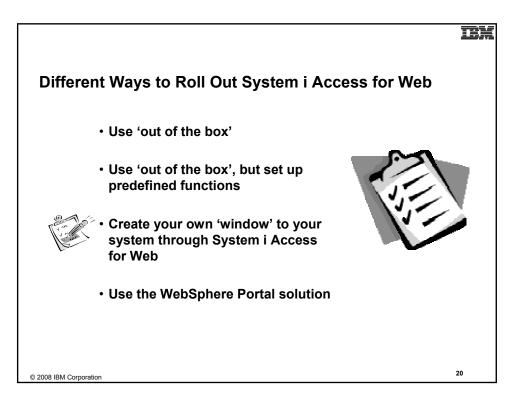

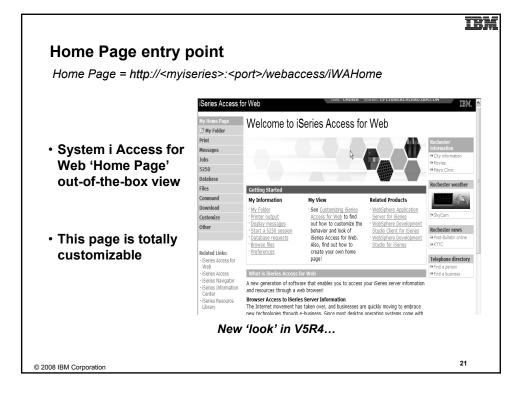

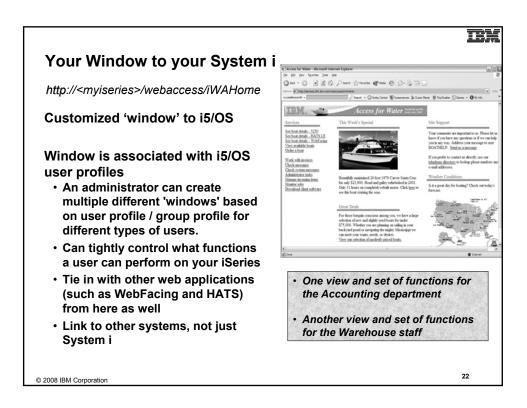

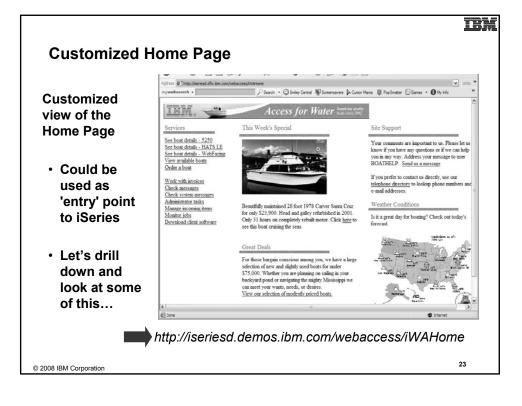

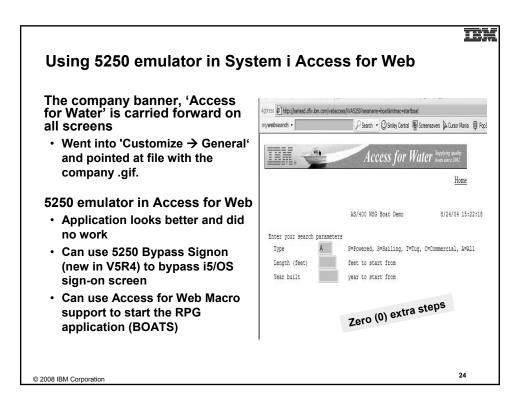

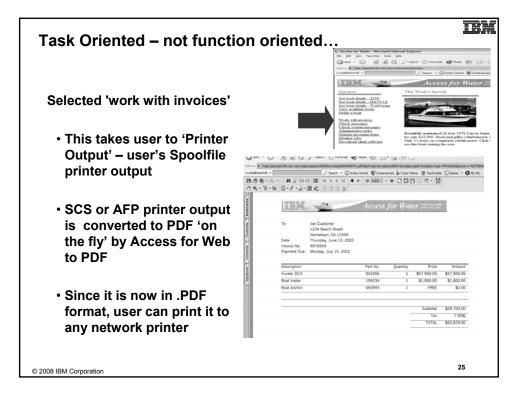

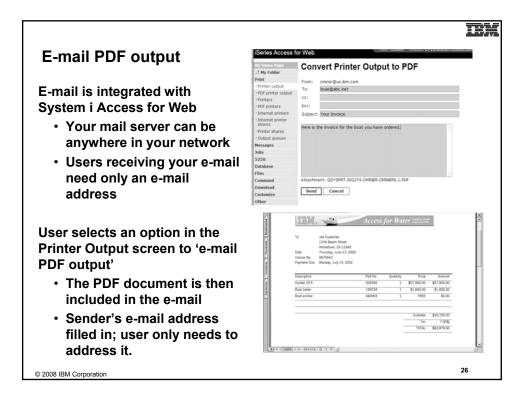

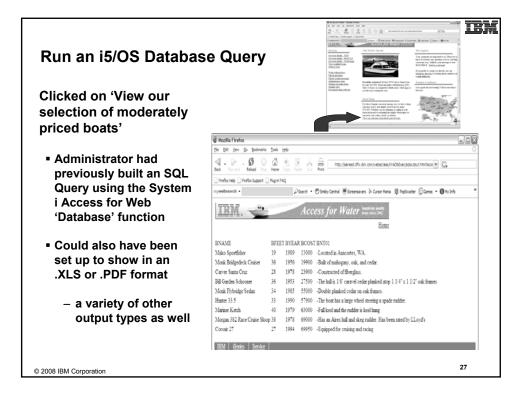

| http://iseriesd.demos.ik | om.com/webaccess/iWAHome (case sensitive)                                                                                                    |
|--------------------------|----------------------------------------------------------------------------------------------------|
| ser ID = WACUST          | This shows the basic look of System i Access for Web<br>as we ship it. You can try various functions<br>including working with printer output, creating                                                                                                    |
| assword = demo2pwd       | database requests, etc. Click on the 5250 tab, sign<br>onto the iSeries, then start an RPG application called<br>BOATS and run it.                                                                                                    |
| ser ID = BOATADMIN       | This is an example of how a customer might design a<br>web page for their use. You will see that an end user<br>could start the same BOATS application by clicking or                                                                                            |
| assword = demo2pwd       | the 5250 session, or they could have used HATS to<br>run the application. You will also see other links that<br>would let a user work with spooled file information,<br>work with IFS, run database requests, etc                                                |
|                          | web page for their use. You will see that an end<br>could start the same BOATS application by click<br>the 5250 session, or they could have used HATS<br>run the application. You will also see other links<br>would let a user work with spooled file informati |

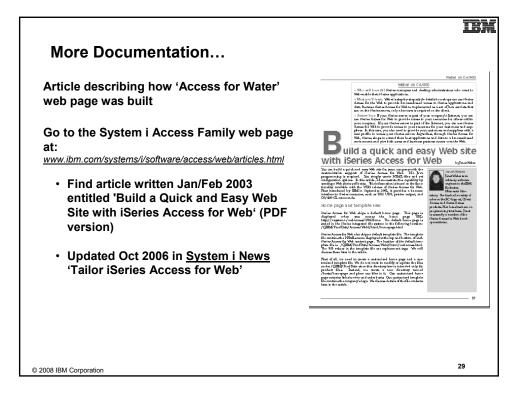

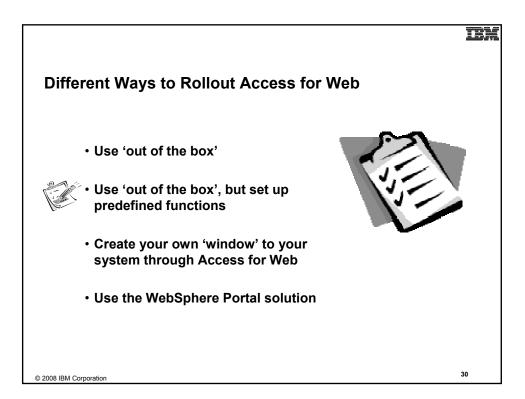

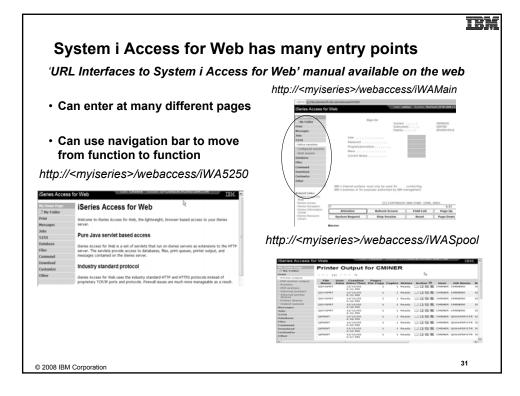

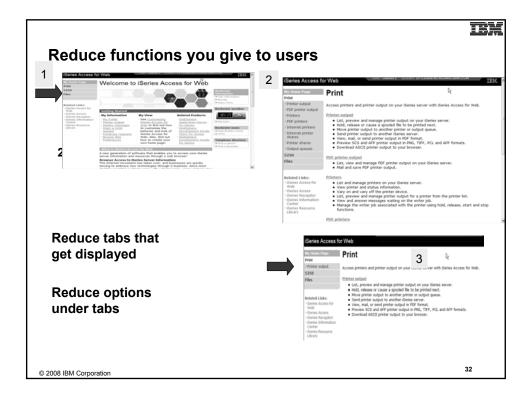

|                                                                                                    | Series Access for Web their collect                                                                                                    |
|----------------------------------------------------------------------------------------------------|----------------------------------------------------------------------------------------------------|
| Printer Output - Spoolfile                                                                                                   | An and the second second secon |
| <ol> <li>Print Tab         <ul> <li>User only has one option<br/>available, i.e. 'Printer<br/>output'</li> </ul> </li> </ol> | State         Main           Brain         All release states app produce websit for top rank deves sover.           State at the constraint of the constraint of the const                                                                                              |
| 2<br>2. Default look of 'Printer<br>Output'                                                                                  | The first of second second seco       |
| 3. Customized look of 'Printer<br>Output' for signed on user                                                                 | Series Access for Web                                                                                                    |
| <ul> <li>Removed many of the<br/>columns of printer<br/>output</li> </ul>                                                    | Printer Output for cminer1                                                                                                    |
| <ul> <li>Reordered list</li> </ul>                                                                                           | Hes File Name Job Name Creation Dote/Time Pages Per Copy User Priority Action ♥                                                                                                    |
| <ul> <li>Removed several end<br/>user actions</li> </ul>                                                                     | Balande Halkes         Oprigent Ombreto         12:36:05:30:30 M         1 Ombrets         5         1 전 전 전           * Series Create Date         Oprigent Ombreto         12:16:05:10:30 M         1 Ombrets         5         1 전 전           * Series Create Date         Oprigent Ombreto         12:16:05:10:30 M         1 Ombrets         5         1 전 전           * Series Date         Oprigent Ombreto         12:16:05:10:30 M         1 Ombrets         5         1 전 전           * Series Date         Oprigent Ombreto         12:16:05:10:30 M         1 Ombrets         5         1 전 전           * Series Date         Oprigent Ombreto         12:16:05:10:30 M         1 Ombrets         5         1 전 전                                                                                                    |
| © 2008 IBM Corporation                                                                                                    | 33                                                                                                    |

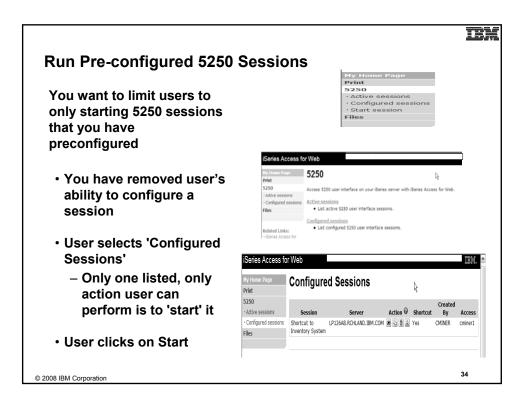

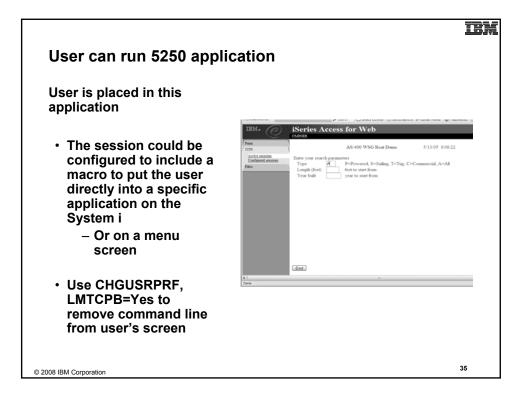

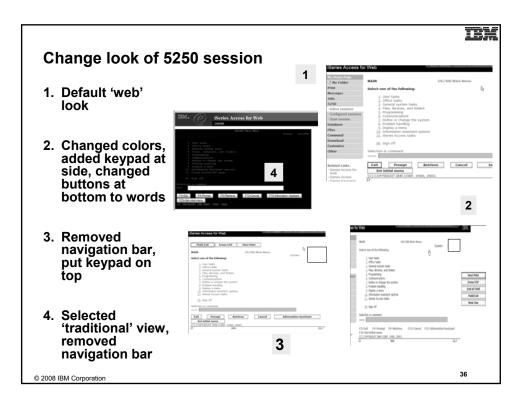

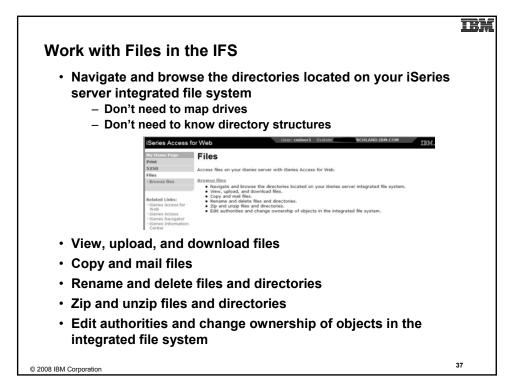

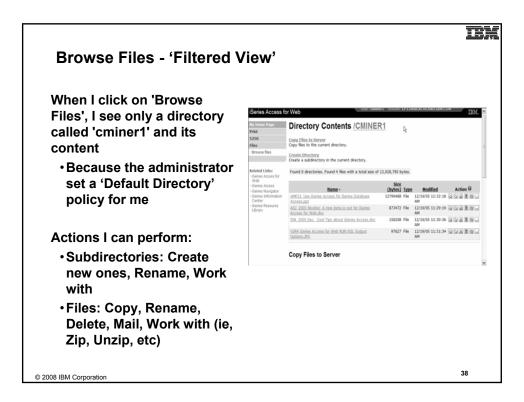

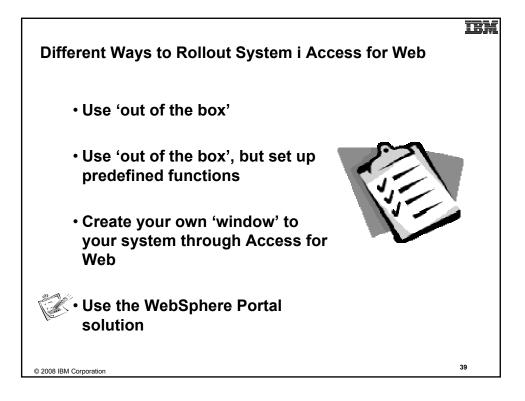

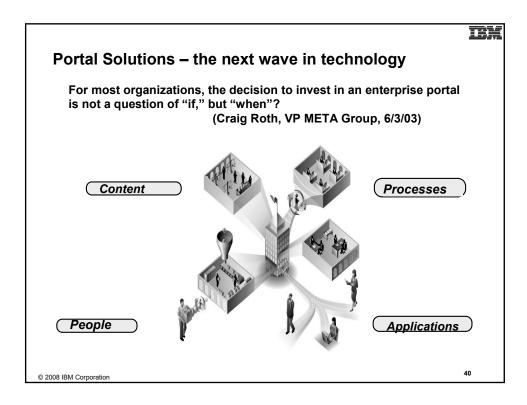

| WebSphere Portal                                                                                                    |                                                                                   | Му                                                                                                    |                                                                                  | tration 🖈 Edit my pro                                                                                                    |                                                        |
|----------------------------------------------------------------------------------------------------|-----------------------------------------------------------------------------------|----------------------------------------------------------------------------------------------------|----------------------------------------------------------------------------------|----------------------------------------------------------------------------------------------------|--------------------------------------------------------|
| Welcome My Work My Finances                                                                                                    | My Newsroom   My iS                                                               | eries                                                                                                    | New.                                                                             | Page Edit Page Assi                                                                                                    |                                                        |
| IBM.                                                                                                    | My Vertical News                                                                  | 1 / ? - 🗆                                                                                                 | My Stocks                                                                        |                                                                                                    | + 1 ?                                                  |
| Vigo<br>Welcome to WebSphere Portal version<br>5.0<br>To rearrange portlets on this page, click<br>the Show tools icon. This action<br>produces tools that allow you to arrange<br>and remove portlets. Click Edit page to<br>add new portlets or change page layout.                                                                                                    |                                                                                   | ık" - 15 Islamists are                                                                                    | ▲ IBM<br>▼ \$COMPO<br>▲ \$DJI<br>▼ \$SPX<br>Data delayer<br>Resolver<br>Intraday | 10,900.56 24.9<br>1,263.98 -3.3<br>d at least 20 minutes                                                                                | 1 0.1<br>3 -0.7<br>7 0.2<br>4 -0.2                     |
| To create a page, click New page.                                                                                                    | U.S. releases sor                                                                 |                                                                                                    | My Weather                                                                       |                                                                                                    | + 1 ?                                                  |
| Bookmarks     ? ?       WebSphere Portal Zone       WebSphere Portal catalog       WebSphere Portal catalog       WebSphere Portal catalog       WebSphere Portal catalog       WebSphere Portal catalog       WebSphere Portal catalog       WebSphere Portal catalog       WebSphere Portal catalog       WebSphere Portal catalog       WebSphere Portal catalog       WebSphere Portal catalog       WebSphere Portal catalog       WebSphere Portal catalog | detainees  Israel's Sharon si Baghdad hospitai US News (include: Unrest in Congre | uffers minor stroke<br>car bomb kills two<br>s photo)<br>ss over Bush's wiretaps<br>te defends NSA spying | Rale<br>Part<br>Stut<br>Snor                                                     | cember 19, 2005 5:18<br><u>igh, North Carolina</u><br>y Sunny<br>t <u>gart, Germany</u><br>v<br>i <u>ng (Peking), China</u><br>y Cloudy | 8:00 PM (<br>48°<br>24°/<br>30°<br>24°/<br>23°<br>17°/ |
| About WebSphere Portal –                                                                                                    | Market & Econom                                                                   |                                                                                                    | Clea                                                                             | <u>ro, Japan</u><br>r                                                                                                    | 36°<br>31°/                                            |

| WebSphere Portal                                                                                                    |                 | My Portal Administration & Edit my profile ? Log ou<br>New Page Edit Page Assign Permission                                                                                                    |
|----------------------------------------------------------------------------------------------------|-----------------|----------------------------------------------------------------------------------------------------|
| Welcome My Work                                                                                                    | My Finances My  | Newsri om My iSeries My Favorites 🗸                                                                                                    |
| ← 5250 IFrame Port                                                                                                    | ets Files Print | Database Comment                                                                                                    |
| iSeries 5250 Session                                                                                                    | 1/? - 🗆         | Welcome - C                                                                                                    |
| Server: x1519p4;refland<br>Port: 22<br>Code page: 37 w<br>Objeplay HTML data in fiel<br>Workstation ID<br>Objecify workstation ID<br>Avoid duplicates for this<br>Vavoid duplicates with o | lds<br>s user   | <ul> <li>customers. These portlets allow you to access information on your iSeries servers through a Web browser.</li> <li>iSeries Access portlets include the following: <ul> <li>\$250 portlet</li> <li>\$250 portlet</li> <li>\$250 portlet</li> <li>\$100 Run commands and access full-screen 5250 character-based applications.</li> <li>\$177ard Access any of the iSeries Access for Web servlets using the IFrame portlet.</li> <li>\$100 Integrated file system (IFS) forowing portlets</li> <li>\$278 Browse the iSeries integrated file system.</li> <li>\$278 Web months attaus, start and stop the writer job associated with a file starts.</li> <li>\$278 Printers, printer output, and output queues portlets</li> <li>\$278 Web months attaus, start and stop the writer job associated with a hold, release, print, delete and view printer output files.</li> <li>\$278 Hold, release, print, delete and view printer output files.</li> <li>\$288 Hold, release, add and update records.</li> <li>\$278 Web grouts, customize format of results.</li> <li>\$288 Web grouts, customize format of results.</li> <li>\$278 Web grouts are included with iSeries Access for Web. The iSeries Access for Web product is part of the iSeries Access for Web, and the iSeries Access for Web, and the iSeries Access.</li> </ul></li></ul> |

**HE** 

| V6R1                                                                                                    | V5R4                                                                                                    | V5R3 PTF<br>SI11914<br>(May 2004)                                                                                      | V5R3<br>(Jan 2004)                                        |
|----------------------------------------------------------------------------------------------------|----------------------------------------------------------------------------------------------------|----------------------------------------------------------------------------------------------------|-----------------------------------------------------------|
| New portal<br>application:<br>"Standard portal<br>application"<br>- Written to the<br>Java Specification<br>Requests (JSR)<br>168 Portlet<br>Specification<br>- Strategic System i<br>Access for Web<br>portal offering<br>Original portlets,<br>"IBM portal | <ul> <li>Single Sign-on (SSO)         <ul> <li>Via WAS Security model</li> <li>5250 Bypass signon option</li> </ul> </li> <li>Database         <ul> <li>OpenOffice spreadsheet format (.ods)</li> <li>iSeries SQL Requests</li> <li>Viewer to look at iSeries SQL results</li> </ul> </li> <li>Files         <ul> <li>Zip function to zip files in IFS</li> <li>iSeries Credentials             <ul> <li>Users can change i5/OS password via System i Access for Web, and it will</li> </ul> </li> </ul></li></ul> | <ul> <li>File</li> <li>Print</li> <li>Database</li> <li>Command</li> <li>Credentials</li> <li>Related Links</li> </ul> | <ul> <li>5250</li> <li>iFrame</li> <li>Welcome</li> </ul> |
| application," are still available                                                                                                    | additionally update<br>currently defined<br>credentials with the new<br>password value.                                                                                                    |                                                                                                    |                                                           |

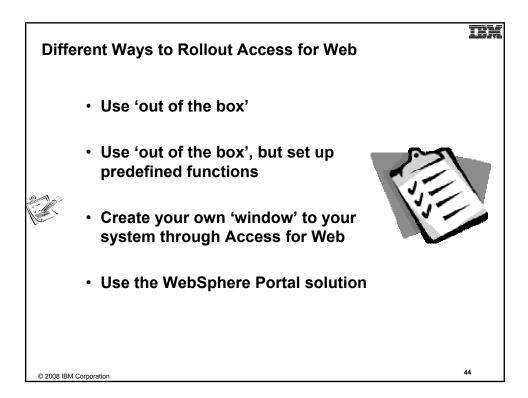

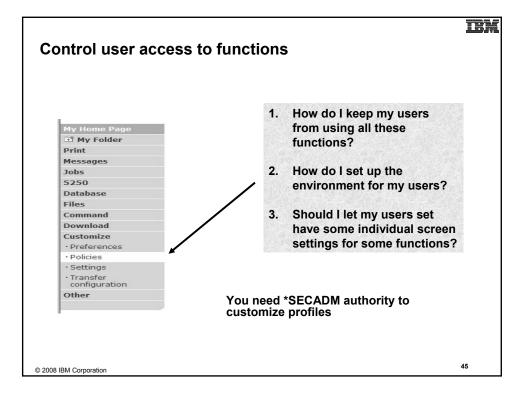

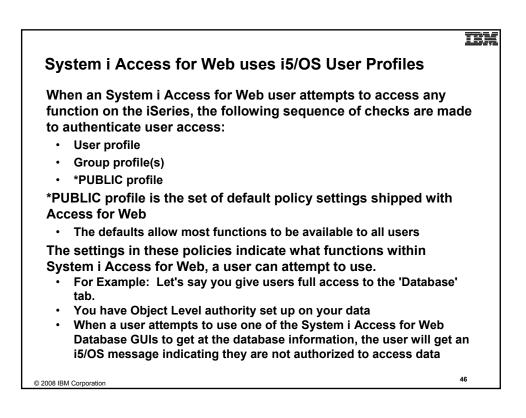

#### IBM

# Customize → Policies

Policies are used to control access to System i Access for Web functions

| For example:                                                         | Ny Home Page                                                                                                    | Polic  |                                                          |                                                                                                    |                                                                |
|----------------------------------------------------------------------|----------------------------------------------------------------------------------------------------|--------|----------------------------------------------------------|----------------------------------------------------------------------------------------------------|----------------------------------------------------------------|
| • A Files access policy can<br>be set to Deny or restrict            | Messages<br>Jobs<br>5250<br>Database                                                                              | Action | Category<br>5250<br>Command                              | Description<br>5250 user interface custom settings.<br>Run batch command custom settings.                                                                                                    | Access                                                         |
| a user or group from<br>accessing the file<br>function.              | Files<br>Command<br>Download<br>Customize                                                                         | XXX    | Customize<br>Database<br>Database<br>connections         | Preferences and policy administration custom settings.<br>Database tables, requests, and run SQL custom settings.<br>Create and edit database connection definitions.                                                                                                    | Allowed<br>Allowed<br>Allowed                                  |
| <ul> <li>Policies are saved and</li> </ul>                           | Policies     Settings     Transfer     configuration     Other                                                    |        | Download<br>Files<br>General<br>Jobs<br>Mail<br>Messages | Downiod packages custom settings.<br>Integrated firesystem and file share custom settings.<br>Page layout, language and character set custom settings.<br>Work mith jobs custom settings.<br>Bend mail custom settings.<br>Depilyr messages, send messages, and message queue custom<br>settings. | Allowed<br>Allowed<br>Allowed<br>Allowed<br>Allowed<br>Allowed |
| associated with the<br>appropriate iSeries user<br>or group profile. | Related Links:<br>- iSeries Access for<br>Web<br>- iSeries Access<br>- iSeries Navigator<br>- iSeries Information |        | My Folder<br>Print<br>Sametime<br>Other                  | Verupp.<br>Wy Folder custom settings.<br>Printer output, printers, printer shares and output queue custom<br>settings.<br>Lotus Sametime custom settings.<br>Change password and other miscelaneous custom settings.                                                                              | Allowed<br>Allowed<br>Allowed<br>Allowed                       |
| <ul> <li>Each 'Category' expands<br/>for granular control</li> </ul> |                                                                                                    |        |                                                          |                                                                                                    | 47                                                             |

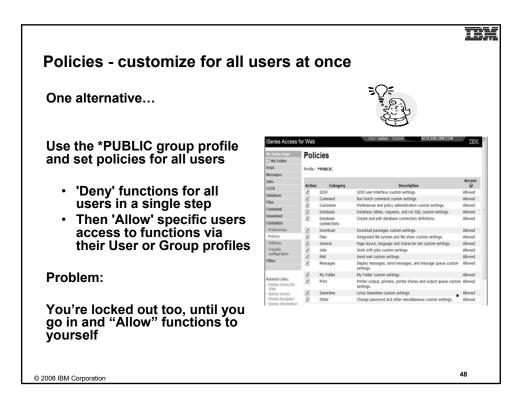

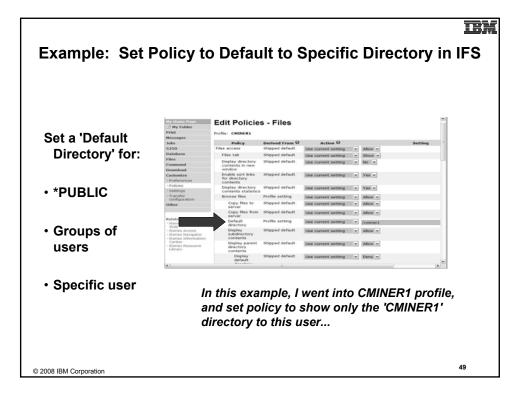

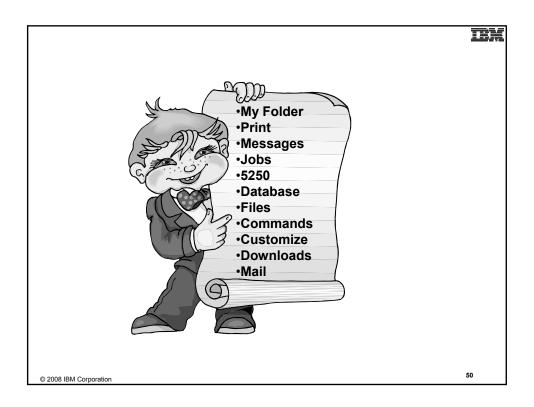

| Runs as an interactive                                                                       | Ny Home Page                                                                                                   | HAIN IS/OS Main Menu                                                                                                    |
|----------------------------------------------------------------------------------------------|----------------------------------------------------------------------------------------------------|----------------------------------------------------------------------------------------------------|
|                                                                                              | My Folder Print                                                                                                | Select one of the following: LP01648                                                                                                    |
| <ul> <li>Only function in<br/>System i Access<br/>for Web that is<br/>interactive</li> </ul> | Messages<br>Jobs<br>5250<br>• Active sessions<br>• Configured sessions<br>• Start session<br>Database<br>Files | June tasks     Office task     Office task     Office tasks     Office tasks     Office tasks     Office     Office tasks     Office     Office     O |
|                                                                                              | Command<br>Download                                                                                            | <u>90</u> , Sign off                                                                                                    |
|                                                                                              | Customize                                                                                                    | Selection or command                                                                                                    |
| N5250 port                                                                                   | Other                                                                                                    | Exit Prompt Retrieve Cancel Information Assistant<br>Set initial menu                                                                                                    |
|                                                                                              | Related Links:                                                                                                 | (C) COPYRIGHT IBM CORP. 1980, 2005.<br>37 20,7                                                                                                    |
| <ul> <li>Only function in</li> </ul>                                                         | <ul> <li>ISeries Access for Web</li> <li>ISeries Access</li> </ul>                                             | Attention Refresh Screen Field Exit Page Up Enter                                                                                                    |
|                                                                                              | <ul> <li>iSeries Navigator</li> <li>iSeries Information</li> </ul>                                             | System Request Stop Session Reset Page Down                                                                                                    |
| System i Access<br>for Web that uses<br>TN5250 port                                          | Center<br>- Genes Resource<br>Ubrary                                                                           | Hacros<br>Narro: Shortout to My macro for "PUBLIC (a) Play Macro<br>Start Recording                                                                                                    |
| 2008 IBM Corporation                                                                         |                                                                                                    | 51                                                                                                    |

| Image: Wy Folder       Server         Print       Server         Byssic       Server         Sobs       Server         Sobs       Code page: 37 ml         Active sessions       - Configured sessions         - Start session       - Configured sessions         - Start session       - Configured sessions         - Start session       - Configured sessions         - Start session       Outse user ID         Ort, code page, prorkstation ID, etc.       Command         Download       General         Other       Bypass signon         Disclavy HTML data in fields                                                                                                    | My Home Page                               | Start Session                                                                                                    |                                                                                                    |
|----------------------------------------------------------------------------------------------------|--------------------------------------------|----------------------------------------------------------------------------------------------------|----------------------------------------------------------------------------------------------------|
| ect Messages Jobs Server: Mysystem Jobs Server: Mysystem Jobs Server: Mysystem Jobs Server: Mysystem Methods Server: Mysystem Methods Server: Mystem Methods Server: Mystem Methods Se                                                                                                    |                                            | Server                                                                                                    | 0                                                                                                    |
| Jobs       Port:       23         Jobs       Jobs       Code page:       37         Statistics       - Active sessions       - Code page:       37       •         outes       - Start session       Ouse user ID       •       •       •         ort, code page, orkstation ID, etc.       Ommand       Ouvoid duplicates for this user       •       •       •       •       •       •       •       •       •       •       •       •       •       •       •       •       •       •       •       •       •       •       •       •       •       •       •       •       •       •       •       •       •       •       •       •       •       •       •       •       •       •       •       •       •       •       •       •       •       •       •       •       •       •       •       •       •       •       •       •       •       •       •       •       •       •       •       •       •       •       •       •       •       •       •       •       •       •       •       •       •       •       •       •                                                                                                    |                                            | Server: mysystem                                                                                                    | - T                                                                                                    |
| 3230     Code page: 37 w       • Active sessions     • Configured sessions       • Configured sessions     • Configured sessions       • Configured sessions     • Use user ID       • Oute user ID     • Specify workstation ID       • Oute user ID     • Specify workstation ID       • Oute user ID     • Active session       • Oute user ID     • Specify workstation ID       • Oute user ID     • Active duplicates for this user       • Oute user ID     • Active duplicates for this user       • Oute user ID     • Active duplicates for this user       • Oute user ID     • Active duplicates for this user       • Oute user ID     • Active duplicates for this user       • Outer     • Active duplicates for this user       • Outer     • Active duplicates with other users                                                                                                    |                                            | Port: 23                                                                                                    |                                                                                                    |
| Active sessions<br>- Configured sessions<br>- Configured sessions<br>- Configured sessions<br>- Start session<br>- Specify workstation ID<br>- Specify workstation ID<br>- Specify workstati |                                            | Code page: 37 💌                                                                                                    |                                                                                                    |
| • Configured sessions     • Configured sessions       • Start session     • Use user ID       ort, code page,<br>rorkstation ID, etc.     • Specify workstation ID       Download     • Consomad       Customize     • General       Other     • Bypass signon                                                                                                    | Active sessions                            |                                                                                                    |                                                                                                    |
| Outles     -start session       ort, code page,<br>rorkstation ID, etc.     Oatbase       Ownload     General       Customize     General       Other     Bypass signon                                                                                                    | Configured sessions                        |                                                                                                    | Ø                                                                                                    |
| ort, code page,<br>rorkstation ID, etc.<br>Session                                                                                                    |                                            |                                                                                                    |                                                                                                    |
| command     Mavoid duplicates with other users       Download     General       Customize     Other       Sesssion     Bypass signon                                                                                                    |                                            |                                                                                                    |                                                                                                    |
| Session                                                                                                    |                                            |                                                                                                    |                                                                                                    |
| Customize General Other Session                                                                                                    |                                            | Avoid duplicates with other users                                                                                                    |                                                                                                    |
| Session                                                                                                    |                                            | General                                                                                                    | 0                                                                                                    |
| 36331011                                                                                                    |                                            | Initial macro:                                                                                                    | *                                                                                                    |
|                                                                                                    |                                            | Bypass signon                                                                                                    |                                                                                                    |
| Cospidy mine data in nords                                                                                                    |                                            | Display HTML data in fields                                                                                                    |                                                                                                    |
| Related Links:                                                                                                    |                                            |                                                                                                    |                                                                                                    |
| Contract According March Contract Contract                                                                                                    | iSeries Access for Web                     | Start Session                                                                                                    |                                                                                                    |
| iSeries Access for Web     Start Session                                                                                                    |                                            |                                                                                                    |                                                                                                    |
|                                                                                                    |                                            |                                                                                                    |                                                                                                    |
| Related Links:                                                                                                    | Related Links:<br>• iSeries Access for Web | Bypass signon Display HTML data in fields                                                                                                    | ×                                                                                                    |
|                                                                                                    |                                            | Start Session                                                                                                    |                                                                                                    |
| ISeries Access for Web Start Session                                                                                                    | <ul> <li>iSeries Access</li> </ul>         |                                                                                                    |                                                                                                    |
|                                                                                                    |                                            |                                                                                                    |                                                                                                    |
|                                                                                                    |                                            |                                                                                                    |                                                                                                    |
|                                                                                                    |                                            |                                                                                                    |                                                                                                    |
|                                                                                                    |                                            | Print<br>Messages<br>Jobs<br>5250<br>• Active sessions<br>• Configured session<br>Database<br>Files<br>Command<br>Download<br>Customize<br>Other<br>• Sart session | Print     Server:       Messages     Server:       Jobs     Port:       23.50     • Active sessions       • Active session     Outse user ID       • Start session     • O Use user ID       Database     • O Use user ID       Database     • Avoid duplicates for this user       Command     Ø Avoid duplicates for this user       Download     General       Customize     Display HTML data in fields       • Iseriae Access for Web     Start Session |

# **IB**

| a Config                                                                                                    | jured Ses                                                                                                    | ssion                                                                             |                       |          |            |         |
|----------------------------------------------------------------------------------------------------|----------------------------------------------------------------------------------------------------|-----------------------------------------------------------------------------------|-----------------------|----------|------------|---------|
| gged in us                                                                                                    | eessions list<br>er<br>start" icon fo                                                                                                    |                                                                                   |                       |          | for the    |         |
| My Home Page                                                                                                  | Configured See                                                                                                    | ssions                                                                            |                       |          |            |         |
| My Folder                                                                                                    | Session                                                                                                    | Server                                                                            | Action 😡              | Shortcut | Created By | Access  |
| Print                                                                                                    |                                                                                                    | B.RCHLAND.IBM.COM                                                                 |                       |          | smshao     | smshao  |
|                                                                                                    |                                                                                                    |                                                                                   |                       |          | omonao     | annanao |
| -                                                                                                    |                                                                                                    | B RCHLAND TBM COM                                                                 |                       | No       | emehao     | emehao  |
| Jobs                                                                                                    |                                                                                                    | B.RCHLAND.IBM.COM                                                                 |                       | No       | smshao     | smshao  |
| Jobs<br>5250                                                                                                  | system B LP016A                                                                                                    |                                                                                   |                       | No       | smshao     | smshao  |
| Jobs<br>5250<br>• Active sessions                                                                             |                                                                                                    | on                                                                                |                       | No       | smshao     | smshao  |
| Jobs<br>5250<br>• Active sessions<br>• Configured sessions                                                    | System B LP016A<br>Configure new sessi<br>Configure a new ses                                                                                                    | on<br>ssion.                                                                      |                       | No       | smshao     | smshao  |
| Configured sessions     Start session                                                                         | System B LP016A<br>Configure new sessi<br>Configure a new sessi<br>Shortcuts to session                                                                                      | on<br>ssion.<br>s vou configured                                                  | configured. Shortcuts |          |            |         |
| Jobs<br>5250<br>• Active sessions<br>• Configured sessions<br>• Start session<br>Database                     | system B LP016A<br>Configure new sessi<br>Configure a new ses<br>Shortcuts to session<br>Display a list of shor<br>Active sessions                                           | on<br>ssion.<br>s vou configured<br>rtcuts to sessions you                        | J                     |          |            |         |
| Jobs<br>5250<br>• Active sessions<br>• Configured sessions<br>• Start session<br>Database<br>Files            | System B LP016A<br>Configure new sessi<br>Configure a new sess<br>Shortcuts to session<br>Display a list of shor                                                             | on<br>ssion.<br>s vou configured<br>rtcuts to sessions you                        | J                     |          |            |         |
| Jobs<br>5250<br>• Active sessions<br>• Configured sessions<br>• Start session<br>Database<br>Files<br>Command | system B LP016A<br>Configure new sessi<br>Configure a new sess<br>Shortcuts to session<br>Display a list of shor<br>Active sessions<br>Work with your activ<br>Start session | an<br>ision.<br><u>s you configured</u><br>rtcuts to sessions you<br>re sessions. | J                     |          |            |         |
| Jobs<br>5250<br>• Active sessions<br>• Start session<br>Database<br>Files<br>Command<br>Download              | system B LP016A<br>Configure a new sessi<br>Configure a new sessi<br>Shortcuts to session<br>Display a list of shor<br>Active sessions<br>Work with your activ               | an<br>ision.<br><u>s you configured</u><br>rtcuts to sessions you<br>re sessions. | J                     |          |            |         |
| Jobs<br>5250<br>• Active sessions<br>• Configured sessions<br>• Start session<br>Database<br>Files<br>Command | system B LP016A<br>Configure new sessi<br>Configure a new sess<br>Shortcuts to session<br>Display a list of shor<br>Active sessions<br>Work with your activ<br>Start session | on<br>ssion.<br>s vou configured<br>taats to sessions you<br>re sessions.         | J                     |          |            |         |

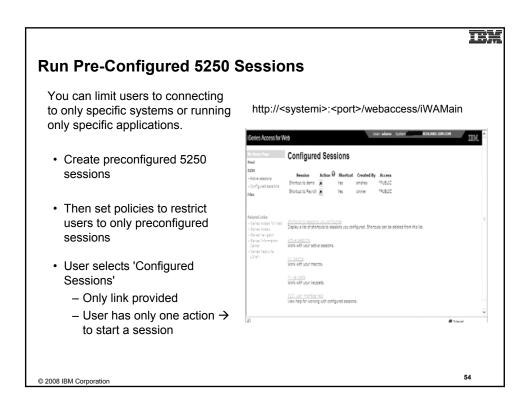

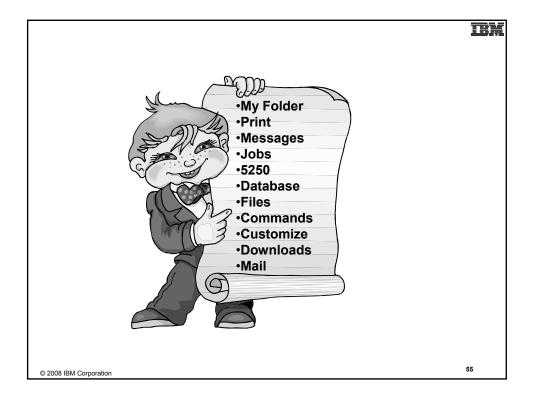

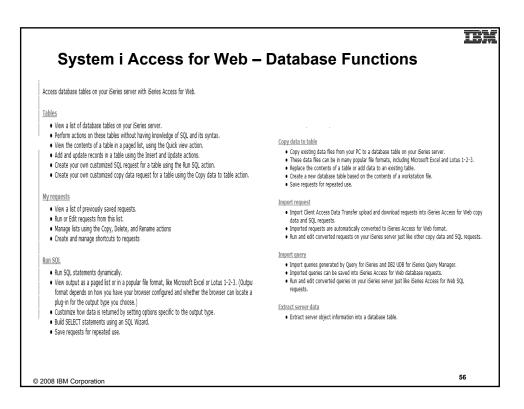

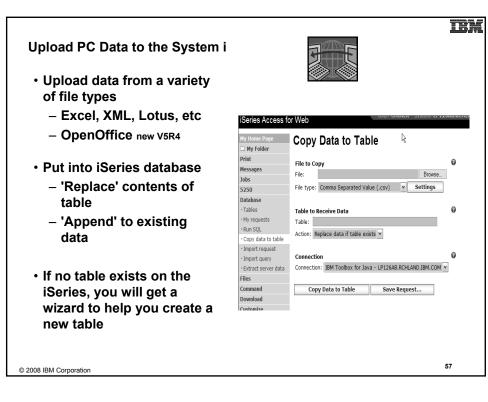

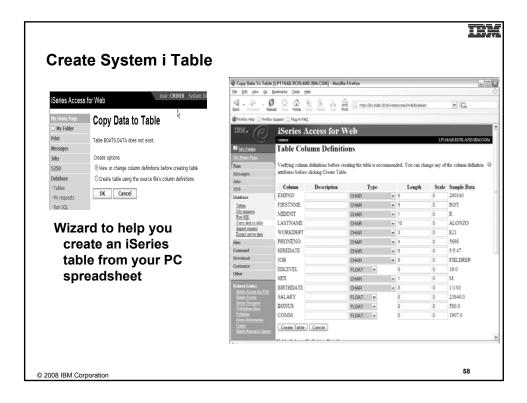

| Database | Tables |
|----------|--------|
|----------|--------|

| You can:        | Hy Home Page<br>Hy Folder<br>Print<br>Messages<br>Jobs<br>5250 | Connection: IBM<br>Table filter: "US       | Delbox for Java - LP126AB.RCHLAND.IBM.COM  |                                                        |   |
|-----------------|----------------------------------------------------------------|--------------------------------------------|--------------------------------------------|--------------------------------------------------------|---|
| You can:        | Messages<br>Jobs                                               |                                            | Toolbox for Java - LP126AB.RCHLAND.IBM.COM |                                                        |   |
|                 | 5250                                                           |                                            | RLIBL, boats                               |                                                        |   |
|                 |                                                                | ∺≪ 4 <b>[1]</b> <u>2</u> <u>3</u> <u>4</u> | 56789 ► » H Q                              |                                                        |   |
|                 | • Tables                                                       | Table                                      | Description                                | Action @                                               |   |
|                 |                                                                | BOATS.BOATS                                | Available BOATS                            |                                                        |   |
| – Insert        | My requests     Run SQL                                        | BOATS.BOATS1                               | Available boats by length                  |                                                        |   |
|                 | Copy data to table                                             | BOATS.PCFILES                              | PC files needed by BOATS WSG Demo          |                                                        |   |
| – Update        | Import request                                                 | BOATS.QCLSRC                               |                                            |                                                        |   |
| •               | Import query                                                   | BOATS.QCMDSRC                              |                                            |                                                        |   |
| – Quick View    | Extract server data                                            | BOATS.QODSSRC                              |                                            |                                                        |   |
| Guion View      | Files                                                          | BOATS.QRNCVTLG                             |                                            |                                                        |   |
| – Find (new     | Command                                                        | BOATS.QRPGLESR                             | c                                          |                                                        |   |
| •               | Download                                                       | BOATS.QRPGSRC                              |                                            |                                                        |   |
| V5R4)           | Customize                                                      | QGPL.#                                     | \$                                         |                                                        |   |
|                 | Other                                                          | QGPL.BITYPES                               |                                            |                                                        |   |
| – Run SQL       | Other                                                          | QGPL.CHADDEC                               |                                            |                                                        |   |
|                 |                                                                | QGPL.CONCURTYP                             | E                                          |                                                        |   |
| Comy Data       | Related Links:                                                 | QGPL.CPY_INFO                              |                                            |                                                        |   |
| – Copy Data     | <ul> <li>iSeries Access for</li> </ul>                         | QGPL.DAVE                                  |                                            |                                                        |   |
| to Table        | Web                                                            | QGPL.DECSEP                                |                                            |                                                        |   |
| to rapie        | <ul> <li>iSeries Access</li> <li>iSeries Navigator</li> </ul>  | QGPL.DIVZERO                               |                                            |                                                        |   |
|                 | <ul> <li>iSeries Information</li> </ul>                        | QGPL.DIVZERO2                              |                                            |                                                        |   |
|                 | <ul> <li>Center</li> <li>iSeries Resource</li> </ul>           | QGPL.DSD                                   |                                            |                                                        |   |
|                 | Library                                                        | QGPL.DSPSFWRSC                             | Output file for DSPSFWRSC                  |                                                        |   |
|                 |                                                                | 0.00 FUD 10F0                              |                                            | N 1 GA (79, 80, 63, 63, 63, 63, 63, 63, 63, 63, 63, 63 |   |
|                 |                                                                |                                            |                                            |                                                        |   |
| IBM Corporation |                                                                |                                            |                                            |                                                        | 4 |

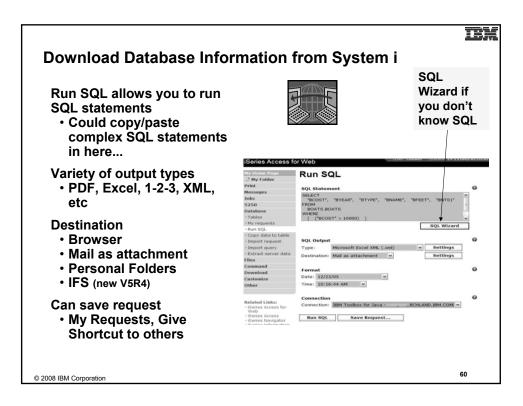

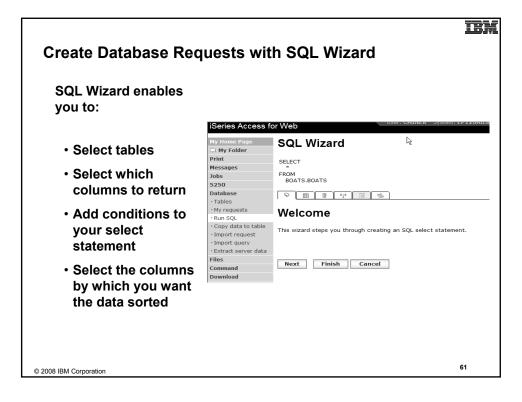

| System i Access for Web provides                                                                                                    | 🙂 Run SQL [lp11ut11] - I              |                                                                                                    | ļ    |
|----------------------------------------------------------------------------------------------------|---------------------------------------|----------------------------------------------------------------------------------------------------|------|
| support to run SQL statements and                                                                                                    | Ele Edt Vew Go E                      | tions tak disatan bettett                                                                                                    |      |
| store the results in a selected file                                                                                                    | ISeries Access for v                  |                                                                                                    |      |
| format                                                                                                    | Hy Home Page                          | Run SQL                                                                                                    |      |
|                                                                                                    | 📑 My Folder                           | Run SQL                                                                                                    |      |
|                                                                                                    | Print                                 | SQL Statement                                                                                                    |      |
| <ul> <li>Historical supported file formats</li> </ul>                                                                                                    | Messages<br>Jobs                      | select = from givs.qcustcdt                                                                                                    | ٦    |
| include:                                                                                                    | 5250                                  |                                                                                                    |      |
| include.                                                                                                    | Database                              |                                                                                                    |      |
| – HTML                                                                                                    | - Tables                              |                                                                                                    |      |
|                                                                                                    | + My requests                         | SQL Wizar                                                                                                    | ភ    |
| <ul> <li>Microsoft Excel</li> </ul>                                                                                                    | + Run SQL                             | SQL WIZZA                                                                                                    | -    |
| – PDF                                                                                                    | Copy data to table     Import request | SQL Output                                                                                                    |      |
|                                                                                                    | Import query                          | Type: Microsoft Excel XML (.xml) Settings                                                                                                    |      |
| <ul> <li>OpenDocument</li> </ul>                                                                                                    | Extract server data                   | Destination: Browser                                                                                                    |      |
|                                                                                                    | Files                                 |                                                                                                    |      |
|                                                                                                    |                                       |                                                                                                    | JDI. |
| http://bj11st111echland.ben.com/2020/webaccess//WA/bl/xec/sgl0utput.cmPfdcType=excebmilicone=x - Wedges                                                                                                    | - ini vi                              | (#) Prov(1911.4111 rhland.ibn.com/2020/webaccess/HATempOnoritized/# 19 🗶 row four-ch     (*********************************                                                                                                    | P    |
| • @ http://b11.t11/chiend.ibm.com/2020/~ebaccess//VADB/web800.dp fs X Use Search                                                                                                    |                                       | CALOFALL ON FOUND OF                                                                                                    |      |
| Ø         Ø http://pii.stii.rdvard.bm.com/2020/vebaccess///         Ø         ●         Page + ()           A1         •         Ø         CUSNUM          •         •         •         •         •         •         •         •         •         •         •         •         •         •         •         •         •         •         •         •         •         •         •         •         •         •         •         •         •         •         •         •         •         •         •         •         •         •         •         •         •         •         •         •         •         •         •         •         •         •         •         •         •         •         •         •         •         •         •         •         •         •         •         •         •         •         •         •         •         •         •         •         •         •         •         •         •         •         •         •         •         •         •         •         •         •         •         •         •         •         •         •         • | ) Tools - "                           | ¥1                                                                                                    |      |
| A B C D E F G H I J                                                                                                    | K I                                   |                                                                                                    | ٦    |
| 938472 Henning G.K. 4859 Elm Dallas TX. 75217 5000 3 37                                                                                                    | TOUE 2                                | CUINU LIENAM DIT STREET CITY STATE ZIPCOD CDTLM CHOCO BALDUE CDTDUE                                                                                                    |      |
| 839283 Jones         B D         21B N/V         1 Clay         NY         13041         400         1         100           392859 Vine         S S         PO Bax 75 Broton         VT         5046         700         1         439                                                                                                    |                                       | File/12 Henning 0 K 4459 Ein See Dellas 25 75217 5000 3 17.00 0.00<br>HIGH Jones B D 218 W 109 Do Clay WY 10745 400 3 109.00 0.00                                                                                                    |      |
| 938485 Johnson J A 3 Alpine V.Helen GA 30545 9999 2 3987.5<br>397267 Tvron W E 13 Mvtle (Hector NY 14841 1000 1 0                                                                                                    | 33.6                                  | 2141010 Filmen & & D Diano Fil Roverss V7 Elitic Tol 1 410-00 4.00<br>2140010 Juliano Z A J Algina Ray Robert 0A 10545 10390 2 2047-50 23.00                                                                                                    |      |
| 389572 Stevens K.L. 208 Snow Denver CO 80226 400 1 58.75                                                                                                    | 1.5                                   | 247027 Tyreen W E 13 Pyrvin Dr Berter WY 14841 1000 1 5.00 5.00<br>248712 Docume K 1 28 Parks Der Berter WY 14841 1000 1 5.00 5.00                                                                                                    | 1    |
| 846283 Alson J S 787 Lake [Isle MIN 56342 5000 3 10<br>475938 Doe J W 59 Archer Sutter CA 95685 700 2 250                                                                                                    | 100 - g                               | 841240 Alienn 2 8 747 Lake Der Talle 981 54242 5000 3 10.00 0.00<br>75038 Das 2 9 58 Reiher De Rater 98 Batter 16, 16245 740 3 10.00                                                                                                    | 1    |
| 693829 Thomas A.N. 3 Dove Cei Casper WY 82609 9999 2 0<br>593029 Williams E.D. 485 SE 2 / Dallas TX 75218 200 1 25                                                                                                    | Cerem 0                               | 681829 Thomas & H 3 Dove Clouds Cauper W/ 82619 9999 2 0.00 0.00                                                                                                    | -1   |
| 192837 Lee F L 5963 Oak Hector NY 14841 700 2 489.5                                                                                                    | 0.5                                   | S00100         Williams         H         Add SH 2 Rev         Pallar         TA         TAILS         200         1         25.00         0.00           142437         Lee         F 5         DH2 Oak Ds         Review         RY         14045         700         2         449.50         0.00 | 1    |
| 683990 Abraham M T 392 Mil Stisle MN 66342 9999 3 0                                                                                                    | · ·                                   | 562000 Abrohan H T 202 Hull Dr. Lole HN 56242 2020 3 0.00 0.00                                                                                                    |      |
| a b sil Sheet] / [4]                                                                                                    |                                       | H 4 1/1 P H O O U H H                                                                                                    |      |

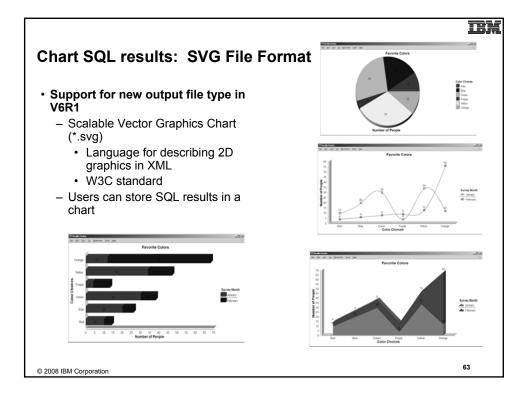

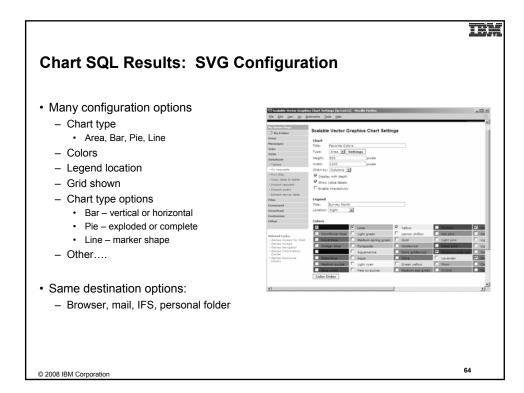

#### TRA

#### **Database - Run Requests** Administrator could: iSeries Access for Web IBM. My Requests Give users or Print groups of users 5250 |{≪| + [1] → ≫ + Q Database some database Action Created · My requests Shortcut Description Request 0 Ву Access Files requests that Shortcut to Boats For Sale View all available boats Yes CMINER groupa Download Shortcut to Find Boat To Buy Select type and price Yes CMINER \*PUBLIC were created for limits Shortcut to My Customers Mailing Mail Customer List CMINER them. \* Yes groupa Related Links: Shortcut to My Customers Mailing Mail Customer List \* Yes cminer cminer1 · iSeries Access for Web Shortcut to Put My Customer List in Store Customer List CMINER \* Yes groupa web • iSeries Access • iSeries Navigator • iSeries Information Center Folder Shortcut to request sql \* Yes \*PUBLIC secvesi Users can run Shortcut to request upload Yes secvesi \*PUBLIC only these · iSeries Resource Library specific requests No other database options offered 65 © 2008 IBM Corporation

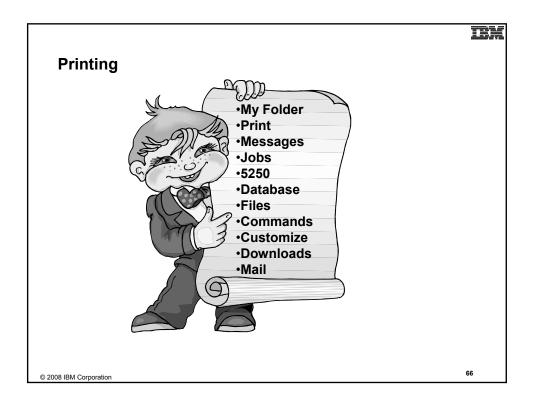

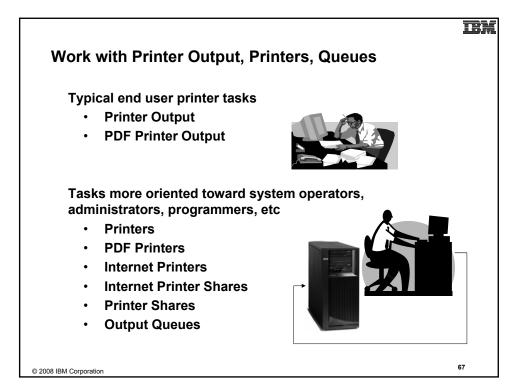

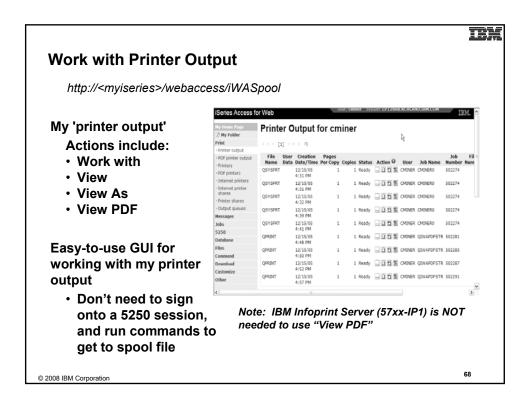

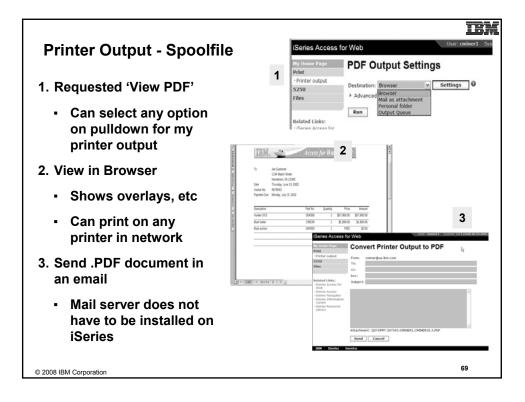

| Printer output                                                    |                                        |                      |         |                |                     |                          |                                        |        |       |
|-------------------------------------------------------------------|----------------------------------------|----------------------|---------|----------------|---------------------|--------------------------|----------------------------------------|--------|-------|
| automatically                                                     |                                        |                      |         |                | utor: country live  | OF LP126AR RU            | 11 / / / / / / / / / / / / / / / / / / |        |       |
| -                                                                 | iSeries Access                         |                      |         |                | orgen comment of pr |                          |                                        |        | IBM.  |
| converted to PDF and                                              | Ny Home Page<br>53 My Folder           | PDF Pri              | nter Ou | utput          |                     |                          |                                        |        |       |
| missed in DDC Drinter                                             | Print                                  | H - H - [1] 2 )      | A POR   | 0              |                     |                          |                                        |        |       |
| placed in PDF Printer                                             | Printer output     PDF printer output  | -                    | File    |                | Creation            |                          | Job                                    |        |       |
| Output Ouque et encel                                             | Printers                               | File Name<br>OSYSPRT | Number  | User<br>JOANSG | Date/Time<br>4/7/05 | Job Name<br>OPRTJOB      | 064814                                 | Action | 1     |
| Output Queue at spool                                             | PDF printers                           | QSYSPRT              |         | CLARKD         | 4/27/05             | QPADEV0018               | 115207                                 |        |       |
| 4                                                                 | Internet printers     Internet printer | QSYSPRT              |         | CLARKD         | 4/27/05             | QPADEV0018               | 115207                                 |        |       |
| time                                                              | shares                                 | QSYSPRT              |         | CLARKD         | 5/2/05              | QPADEV0012               | 122000                                 |        | 1 23  |
|                                                                   | Printer shares                         | QSYSPRT              |         | CLARKD         | 5/2/05              | QPADEV0012               | 122000                                 |        |       |
|                                                                   | Output queues                          | QSYSPRT              |         | CLARKD         | 5/2/05<br>5/2/05    | QPADEV0012<br>QPADEV0012 | 122000                                 |        |       |
|                                                                   | Messages<br>Jobs                       | QSYSPRT              |         | CLARKD         | 5/2/05              | QPADEV0012               | 122000                                 |        | 1 21  |
|                                                                   | 5250                                   | QSYSPRT              | 6       | CLARKD         | 5/2/05              | QPADEV0012               | 122000 L                               |        |       |
| Actions include:                                                  | Database                               | COVER_PAGE           |         | GILBERTM       |                     | QPRTJOB                  | 287159                                 |        |       |
| Actions include.                                                  | Files                                  | BG1_3812<br>BG2_3812 |         | GILBERTM       |                     | QPRTJOB<br>QPRTJOB       | 287159                                 |        |       |
|                                                                   | Command                                | BG3_3812             |         | GILBERTM       |                     | QPRTJOB                  | 287159                                 |        |       |
| –View                                                             | Download                               | BOX_3812             |         | GILBERTM       |                     | QPRTJOB                  | 287159                                 |        |       |
|                                                                   | Other                                  | M8X_3812             |         | GILBERTM       |                     | QPRT308                  | 287159                                 |        |       |
| Convite File                                                      | ouner                                  | IMG_3812<br>HRZ_3812 |         | GILBERTM       |                     | QPRT JOB                 | 287159                                 |        |       |
| –Copy to File                                                     |                                        | HR2_3812             | 19      | GILBERTM       | 11/1/05             | QPRTJOB                  | 28/159 1                               |        | 1 161 |
| <ul> <li>Copy to Folder;</li> <li>Delete</li> <li>Mail</li> </ul> | Note: IE<br>use "PDI                   |                      |         |                |                     |                          |                                        | to     |       |

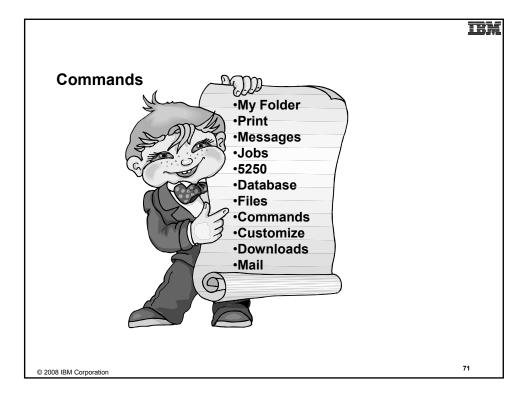

| Run CL (                                                                                                    | Commands                                                                                                    | -                                                                                                    |
|----------------------------------------------------------------------------------------------------|----------------------------------------------------------------------------------------------------|----------------------------------------------------------------------------------------------------|
| ISeries Access f                                                                                                    | y Web                                                                                                    | 1 Search for Command                                                                                                    |
| Ny Tionse Page<br>C My Folder<br>Print<br>Messages<br>Jobs<br>5250<br>Database<br>Files<br>Command<br>· My commands | Search for Commands Command: Work use profiles P Search by: Command name © Text description P Nearch                                                                                                    |                                                                                                    |
| - Run command<br>- Search<br>Download<br>Customize<br>Other                                                         | H G ← [1] 2345628910 → B H G       Command Library Description       WERULARERE GSVS Work with User Profiles       WERULAREDE GSVS Work with User Jobs                                                                                                    | 2 Then Run Command                                                                                                    |
| Related Links:<br>                                                                                                  | DEFENSIONS Q5YS Deplay Work Station User<br>INSTLUCTOR Q5YS Restored Laser Modified<br>Defension of the Station of the Stationary<br>Defension of the Stationary Deplay Network Server Users<br>WIRKLISTICS Q5YS Work with Network Files<br>WIRKLISTICS Q5YS Work with Network Files<br>WIRKLISTICS Q5YS Work with Network Interfaces<br>WIRKLISTICS Q5YS Work with Network Interfaces<br>WIRKLISTICS Q5YS Work with Network Table Entry | Staticts Accesss Sci Web       Wry Falser       New Same       Preiz       New Same       Preiz       New Same       Status Early       Preiz       Preiz       Status Early       Status Early       Preiz       Preiz       Preiz       Preiz       Preiz       Preiz       Preiz       Preiz       Preiz       Preiz       Preiz       Preiz       Preiz       Preiz       Preiz       Preiz       Preiz       Preize       Preize       Preize |
| 08 IBM Corporation                                                                                                  |                                                                                                    | 72                                                                                                    |

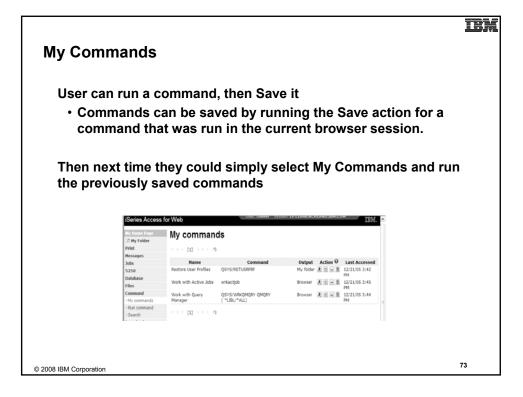

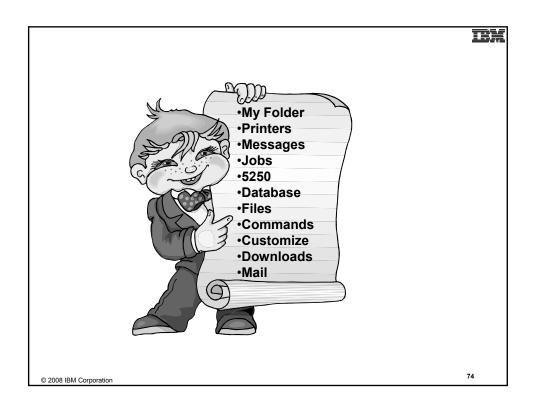

| 0011007100000                                                                        | s for Web                                                                                                |                           | User: cminer System    | n: LP126AB.RCF      |                                                                                                    |                                                                                                    |                                                                                                    |                                                                                                    |                                                                    |                                                                    |                      |
|--------------------------------------------------------------------------------------|----------------------------------------------------------------------------------------------------|---------------------------|------------------------|---------------------|----------------------------------------------------------------------------------------------------|----------------------------------------------------------------------------------------------------|----------------------------------------------------------------------------------------------------|----------------------------------------------------------------------------------------------------|--------------------------------------------------------------------|--------------------------------------------------------------------|----------------------|
| My Home Page                                                                         | Jobs for c                                                                                               | miner                     |                        |                     |                                                                                                    |                                                                                                    | • Act                                                                                                    | ions Inc                                                                                                    | lude                                                               |                                                                    |                      |
| My Folder                                                                            |                                                                                                    |                           |                        |                     |                                                                                                    |                                                                                                    | • Hol                                                                                                    | d Job                                                                                                    |                                                                    |                                                                    |                      |
| Print                                                                                | ⊣ ⊣ ← [1] → ≫                                                                                            | N Q                       |                        |                     |                                                                                                    |                                                                                                    |                                                                                                    |                                                                                                    |                                                                    |                                                                    |                      |
| 4essages                                                                             | Job Statu                                                                                                | us Type                   | Entered System         | Action              |                                                                                                    |                                                                                                    | • Del                                                                                                    | ete/End                                                                                                    | Job                                                                |                                                                    |                      |
| lobs<br>Jobs                                                                         |                                                                                                    |                           | e 12/21/05 11:38:41 AM | CT2 CT2 CT2 CT2 CT2 | a)                                                                                                    |                                                                                                    | • Vio                                                                                                    | w Job L                                                                                                    | ~~                                                                 |                                                                    |                      |
| Server jobs                                                                          |                                                                                                    |                           | e 12/21/05 12:51:09 PM |                     | - <b>-</b>                                                                                                    | _                                                                                                    | - viev                                                                                                    | W JOD L                                                                                                    | vy                                                                 |                                                                    |                      |
| 250                                                                                  | CMINER4 Suspens                                                                                          | ded Interactiv            | e 12/21/05 12:52:14 PM |                     |                                                                                                    |                                                                                                    | • Prir                                                                                                    | nter Out                                                                                                    | put                                                                |                                                                    |                      |
|                                                                                      | CMINERS Success                                                                                          | ded Interactiv            | e 12/21/05 12:55:01 PM | HÖRDE               |                                                                                                    |                                                                                                    |                                                                                                    |                                                                                                    | -                                                                  |                                                                    |                      |
|                                                                                      | Charlend Subjern                                                                                         |                           |                        |                     |                                                                                                    |                                                                                                    |                                                                                                    | W lob L                                                                                                    | ~~ D,                                                              |                                                                    |                      |
|                                                                                      |                                                                                                    | ded Interactiv            | e 12/21/05 1:39:01 PM  |                     |                                                                                                    |                                                                                                    | • viev                                                                                                    |                                                                                                    | υугі                                                               | operu                                                              | les                  |
| iles                                                                                 | CMINER6 Suspend                                                                                          |                           | e 12/21/05 1:39:01 PM  |                     | 3                                                                                                    |                                                                                                    | • vie                                                                                                    | v Job L                                                                                                    | UY FI                                                              | operu                                                              | les                  |
| Files<br>Command                                                                     |                                                                                                    |                           | e 12/21/05 1:39:01 PM  |                     |                                                                                                    |                                                                                                    | • vie                                                                                                    |                                                                                                    | UY FI                                                              | operu                                                              | les                  |
| iles<br>Command<br>Download                                                          | CMINER6 Suspend                                                                                          |                           | e 12/21/05 1:39:01 PM  | H 8 (d) 2 2         |                                                                                                    |                                                                                                    | • viev                                                                                                    |                                                                                                    | og Fi                                                              | roperu                                                             | les                  |
| Database<br>Files<br>Command<br>Download<br>Customize<br>Other                       | CMINER6 Suspend                                                                                          | N Q                       | e 12/21/05 1:39:01 PM  | H 8 (d) 2 2         | ISeries Access                                                                                                    |                                                                                                    |                                                                                                    | - 110 - United - 111000                                                                                                    | og Fi                                                              | opent                                                              | IBM.                 |
| iles<br>Command<br>Download<br>Customize                                             | CMINER6 Suspend                                                                                          | N Q                       | ve 12/21/05 1:39:01 PM |                     | Series Access<br>Ry Home Page                                                                                                    |                                                                                                    | VIE                                                                                                    | - 110 - United - 111000                                                                                                    | og Fi                                                              | open                                                               |                      |
| iles<br>Command<br>Download<br>Customize                                             | CMINER6 Suspend                                                                                          | N Q                       | e 12/21/05 1:39:01 PM  |                     | Series Access<br>By Home Page<br>12 My Folder<br>Print                                                                                                    |                                                                                                    | Jobs for cr                                                                                                    | - 110 - United - 111000                                                                                                    |                                                                    | open                                                               |                      |
| Files<br>Command<br>Download<br>Customize                                            | CMINER6 Suspend                                                                                          | N Q                       | e 12/21/05 1:39:01 PM  |                     | Series Access<br>Ny lione Page<br>2 My Folder                                                                                                    | Server                                                                                                    | Jobs for cr                                                                                                    | niner                                                                                                    | Action                                                             | Bun Priseity Three                                                 | IBM.                 |
| iles<br>Command<br>Download<br>Customize<br>Other                                    | CMINER6 Suspens                                                                                          | P Q                       | e 12/21/05 1:39:01 PM  |                     | Sorios Accoso<br>Wy Home Page<br>2 <sup>5</sup> My Folder<br>Print<br>Messages<br>Jobs<br>- Jobs                                                                                                    | Server<br>× < < [1]<br>3eb<br>QNPSERVS                                                                                                    | Jobs for cr<br>beau o<br>Detailed Status<br>wasting for time<br>interval                                                                                                    | niner<br>Server<br>Network Print Server                                                                                           | Action<br>H B G D                                                  | Run Priority Three<br>20                                           | IBM.                 |
| illes<br>Command<br>Download<br>Customize<br>Dther<br>• Act                          | CMINER6 Suspense<br>CMINER6 Suspense<br>Customize job list p<br>tions Incl                               | P Q                       | e 12/21/05 1:39:01 PM  | H 9 0 1 5           | Sorios Access<br>He Heine Pape<br>C Hy Folder<br>Print<br>Hessaps<br>John<br>- Sarve John<br>- Sarve John<br>5259                                                                                                    | Server                                                                                                    | Jobs for cr<br>Detailed Status<br>Wating for time                                                                                                    | niner                                                                                                    | Action<br>H S G G<br>H S G G                                       | Bun Priseity Three                                                 | IBM.                 |
| iles<br>icommand<br>bownload<br>uustomize<br>other<br>• Act                          | CMINER6 Suspens                                                                                          | P Q                       | e 12/21/051:39:01 PM   |                     | Series Access<br>Ny Tenes Dep<br>Print<br>Metal<br>Jobs<br>Jobs<br>- Jobs<br>- Jobs                                                                                                    | Server                                                                                                    | Jobs for cr<br>b B H /2<br>Detailed Status<br>Wating for time<br>interval<br>Wating for time                                                                                                    | Server<br>Server<br>Network Print Server<br>Restruct Command                                                                      | Action<br>H B G D                                                  | Run Priority Three<br>20                                           | IBM.                 |
| iles<br>command<br>bownload<br>ustomize<br>ther<br>• Act<br>• Hol                    | CMINERS Suspenses<br>Control (1) > 0<br>Abbs preferences<br>Customize job list p<br>tions Incl<br>Id Job | veferences                | e 12/21/05 1:39:01 PM  |                     | Station Access<br>Ny Home Page<br>(2) Ny Folden<br>Priet<br>Messages<br>Jolo<br>- Schon<br>- Schon   | Server                                                                                                    | Jobs for cr<br>bear of the<br>interval<br>wateg for the<br>interval<br>wateg for the<br>interval                                                                                                    | niner<br>Server<br>Network Pint Server<br>Ramote Command<br>Server<br>Ramote Command                                              | Action<br>H S G G<br>H S G G                                       | Run Priority Threa<br>20<br>20                                     | 15M.<br>d Count<br>1 |
| iles<br>command<br>bownload<br>ustomize<br>ther<br>• Act<br>• Hol                    | CMINER6 Suspense<br>CMINER6 Suspense<br>Customize job list p<br>tions Incl                               | veferences                | e 12/21/051:39:01 PM   |                     | Serios Access<br>Ny Hene Day<br>23 Myfolder<br>Print<br>Nessays<br>Jolas<br>- Joha<br>- Solo<br>- Sarver John<br>- Sarver<br>- Sarver<br>-                                             | Server<br>x = < [1]<br>be<br>QMPSERVS<br>QZRCSRVS<br>QZRCSRVS<br>QZRCSRVS                                                                                                    | Jobs for cr<br>Detailed States<br>wating for time<br>interval<br>interval<br>interval<br>interval<br>wating for time<br>interval<br>wating for time<br>interval<br>wating for time                                                                                                    | Network Print Server<br>Network Print Server<br>Server<br>Server<br>Remote Command<br>Server                                      | Action<br>11 2 2 2<br>11 2 2 2<br>11 2 2 2                         | Run Priority Three<br>20<br>20<br>20                               | 15M.<br>d Count<br>1 |
| illes<br>command<br>bownload<br>uustomize<br>Other<br>• Acti<br>• Hol<br>• Del       | CHAREAS Suspen                                                                                           | references<br>Iude<br>Job | e 12/21/05 1:39:01 PM  |                     | Social Access by the second second seco                                                                                                    | Server<br>100 (12)<br>100 (12) | Jobs for cr<br>below a construction of the construction of the constr | Network Intel Server Network Intel Server Renets Command Server Renets Command Server Renets Command Server Renets Command Server | Action<br>11 5 6 0<br>11 5 6 0<br>11 5 6 0<br>11 5 6 0             | Run Priority Three<br>20<br>20<br>20<br>20<br>20                   | 15M.<br>d Count<br>1 |
| iles<br>command<br>Noveload<br>ustonize<br>other<br>• Act<br>• Hol<br>• Del<br>• Vie | CMINERS Suspenses<br>Control (1) > 0<br>Abbs preferences<br>Customize job list p<br>tions Incl<br>Id Job | Job<br>Sg                 |                        |                     | Sectors Accesso<br>Provide Company<br>Company Forder<br>Privat<br>Messages<br>Jobis<br>-Jobis<br>-Jobis<br>-Jobis<br>-Jobis<br>-Jobis<br>S259<br>Detabase<br>Files<br>Company<br>Company<br>S259<br>Detabase<br>Files<br>Company<br>Company<br>Comp | Server<br>100 (12)<br>100 (12) | Jobs for cr<br>Detailed Status<br>Walking for time<br>interval<br>Walking for time<br>interval<br>Renning<br>Walking for time<br>interval<br>walking for time<br>interval<br>walking for time<br>interval                                                                                                    | niner<br>Netesk fins Server<br>Ranste Comand<br>Server<br>Ranste Comand<br>Server<br>Control Server<br>Centrol Server             | Action<br>11 5 5 0<br>11 5 6 0<br>11 5 6 0<br>11 5 6 0<br>11 5 6 0 | Run Priority Three<br>20<br>20<br>20<br>20<br>20<br>20<br>20<br>20 | 15M.<br>d Count<br>1 |

| Series Access f         | or Web                                                                                                    |                                                                   | -                                                            | lay Messa                                                                                                    | ges      |
|-------------------------|----------------------------------------------------------------------------------------------------|-------------------------------------------------------------------|--------------------------------------------------------------|----------------------------------------------------------------------------------------------------|----------|
| My Home Page            | Messages                                                                                                    |                                                                   |                                                              | d Message<br>d Break Me                                                                                           | ssag     |
| Print                   | Access messages on your iSeries server with iSeries Access for Web.                                                                                |                                                                   | • One                                                        | rator Mess                                                                                                    | ades     |
| Messages                | ,,                                                                                                    |                                                                   | -                                                            |                                                                                                    | -        |
| · Display messages      | Display messages                                                                                                    |                                                                   | <ul> <li>Mess</li> </ul>                                     | sage Queu                                                                                                    | es       |
| Send message            | Display, answer and manage messages in the message queue for the logged on us                                                                      | ser.                                                              |                                                              | -                                                                                                    |          |
| • Send break<br>message | Send message                                                                                                    |                                                                   |                                                              |                                                                                                    |          |
| • Operator messages     | <ul> <li>Send a message to users and message queues.</li> </ul>                                                                                    |                                                                   |                                                              |                                                                                                    |          |
| • Message gueues        |                                                                                                    |                                                                   |                                                              |                                                                                                    |          |
| Jobs                    | <ul> <li>Send break message</li> <li>Send a Sametime announcement to iSeries Access for Web Sametime users.</li> </ul>                             | Min Harman Darras                                                 |                                                              |                                                                                                    |          |
| 5250                    | <ul> <li>Send a Sametime announcement to Iseries Access for web Sametime users.</li> <li>Send a break message to iSeries work stations.</li> </ul> | 25 My Folder<br>Print                                             | Message Que                                                  |                                                                                                    |          |
| Database                |                                                                                                    | Messages<br>- Display messages                                    | Message Queue                                                | Description<br>BEACH Build Status message gumus.                                                                  | Action   |
| Files                   | Operator messages                                                                                                    | Send message     Send break     message                           |                                                              | BEACH build Failure message queue.<br>BEACH build Failure message queue.                                          | 2        |
|                         | <ul> <li>Display, answer and manage messages in the system operator message queue.</li> </ul>                                                      | Operator messages     Message queues     Mess                     | BRACH/RCVMSGQ<br>BRACH/BUCCESSLOG                            | Receive message queue for BEACH<br>BEACH Build Success message queue.                                             |          |
| Command                 |                                                                                                    | Jules<br>5250<br>Database                                         |                                                              | BLDJAVA Build Failure message queue.<br>BLDJAVA Build Failure message queue.                                      |          |
| Download                | Message queues                                                                                                    | Files<br>Command                                                  | \$BLDJAVA/SUCCESSLOG                                         | BLD3AVA Build Fahare message queue.<br>BLD3AVA Build Success message queue.<br>BLDLAW Build Status message queue. |          |
| Customize               | <ul> <li>List message queues on the iSeries server.</li> </ul>                                                                                     | Download<br>Customize                                             | BRUDLAW/FAILURELOG<br>BRUDLAW/IPAPORTLOG                     | BLDLAW Build Failure message queue.<br>BLDLAW Build Failure message queue.                                        | 20<br>20 |
| Other                   | <ul> <li>Select, display and manage messages in message queues.</li> </ul>                                                                         | Other                                                             | BILDLAW/INCVMSICO<br>BILDLAW/SUCCESSLOG                      | Receive message queue for BLDLAW<br>BLDLAW Build Success message queue.                                           | 18<br>18 |
|                         |                                                                                                    | Related Links:                                                    | BRUDSHEP/RUDSTAT<br>BRUDSHEP/TABURELOG<br>BRUDSHEP/TMPORTLOG | BLDSHD Build Status message queue.<br>BLDSHD Build Fakire message queue.<br>BLDSHD Build Fakire message queue.    |          |
|                         |                                                                                                    | Zieries Access for<br>Web     Series Access     Jieries Novicator | BBLDGHEP/RCVMSGQ                                             | Receive message queue for BLDSHDP<br>BLDSHDP build Success message queue.                                         | 2        |
|                         |                                                                                                    | Series Information     Center     Series Resource                 | BILDTEST/BLOSTAT<br>BILDTEST/FAILURELOG                      | BLDTEST Build Status message queue.<br>BLDTEST Build Failure message queue.                                       | 8        |
|                         |                                                                                                    | Ubrary                                                            | BILDTEST/IMPORTLOG<br>BILDTEST/RCVMSQQ                       | BLDTEST Build Failure message queue.<br>Receive message queue for BLDTEST                                         | 2        |
|                         |                                                                                                    |                                                                   | MR.DTEST/SUCCESSION                                          |                                                                                                    |          |

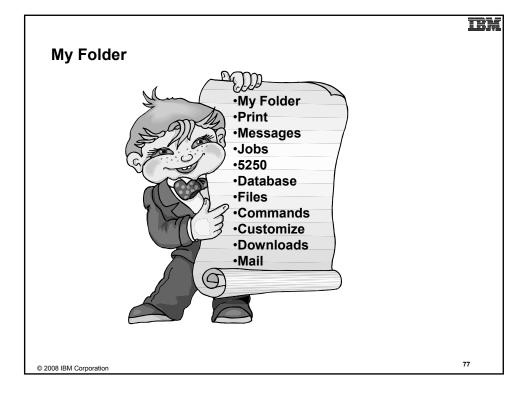

| M. F. Lin                                                                                                    | TB)                                                                                                    |
|----------------------------------------------------------------------------------------------------|----------------------------------------------------------------------------------------------------|
| My Folder                                                                                                    |                                                                                                    |
| Folder resides in the IFS<br>– Folder does not show up in IFS directory<br>listing<br>– Administrator can control size of Folders<br>(new in V5R3)                                                                          | Combine e-mail and<br>My Folder functions<br>to:                                                                                                    |
| Folder can only be accessed by owner<br>-Good for long-running requests (ie,<br>actions performed asynchronously so<br>the browser is not tied up)<br>-An easy way to avoid large attachments<br>(ie, a large query result) | <ul> <li>Perform requests for<br/>someone else</li> <li>Distribute results to<br/>a group of users</li> <li>Send e-mail to<br/>others when you<br/>place information in<br/>their Folder</li> </ul> |
| Can place information in other users'<br>Folders<br>– Performing requests for someone else<br>– Mechanism for workflow.                                                                                                    | <ul> <li>Be notified when<br/>new items are<br/>placed in your<br/>Folder</li> </ul>                                                                                                    |
| © 2008 IBM Corporation                                                                                                    | 78                                                                                                    |

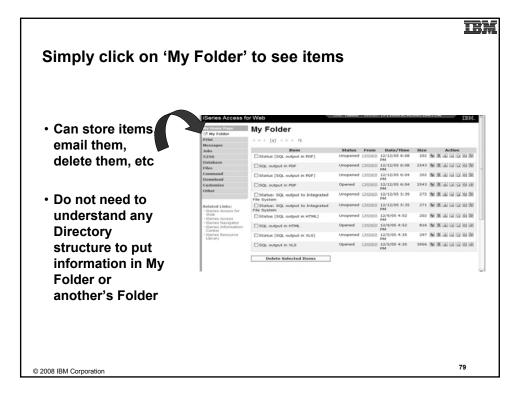

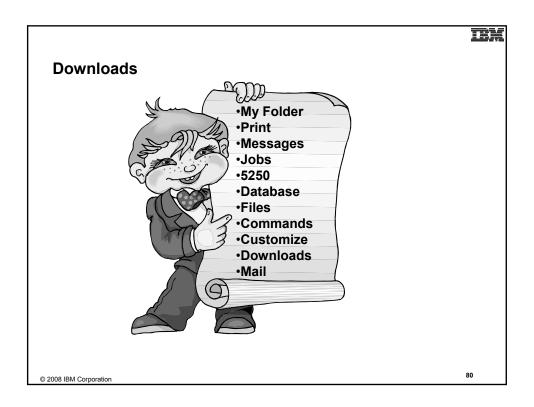

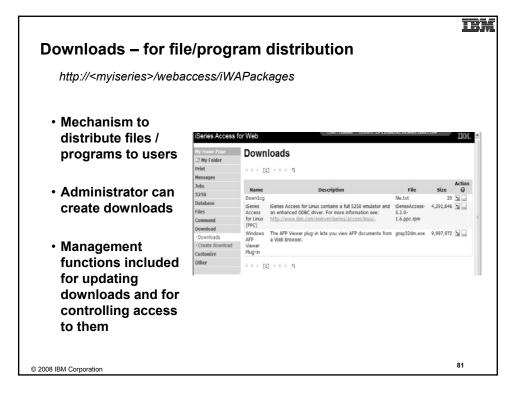

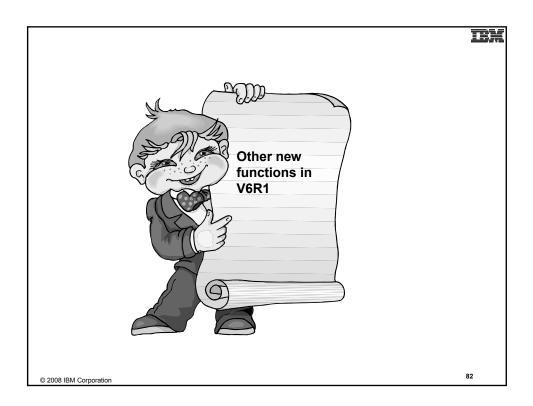

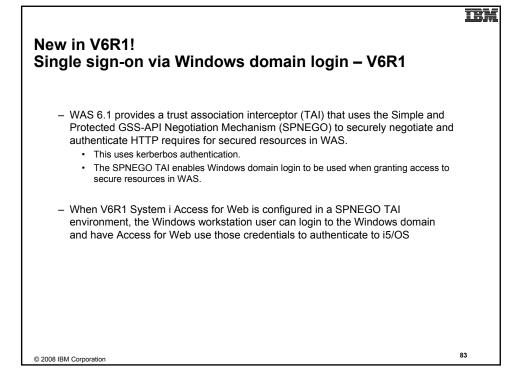

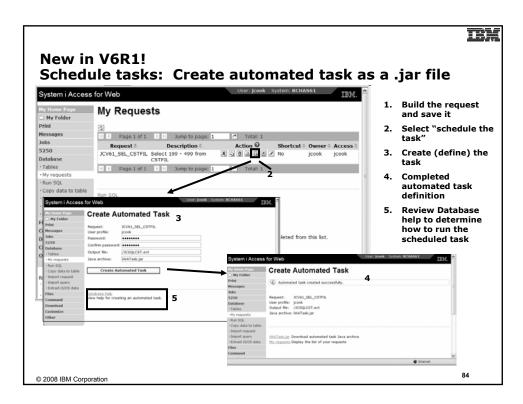

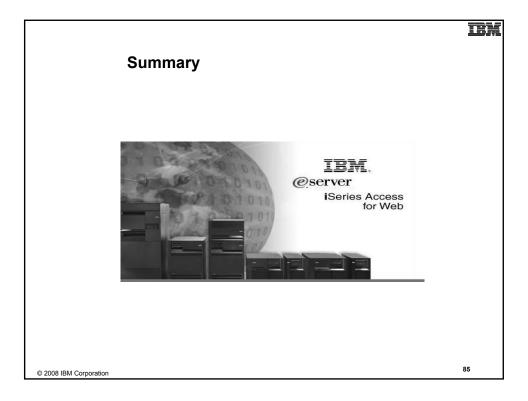

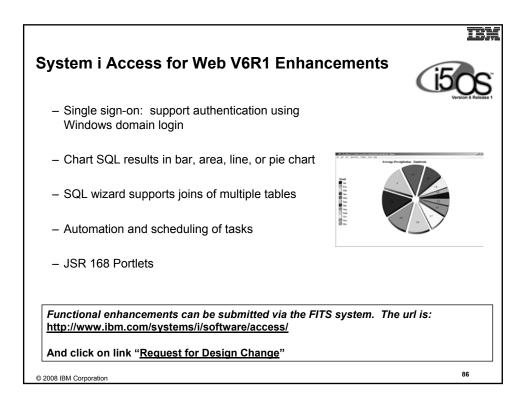

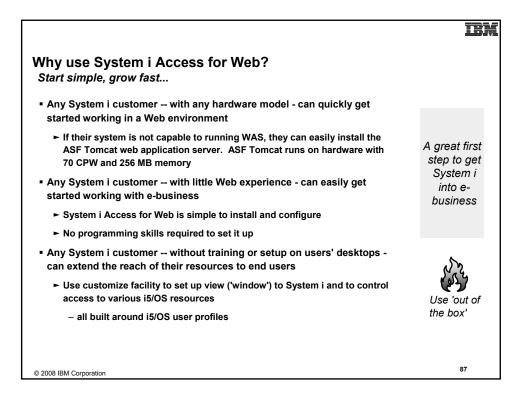

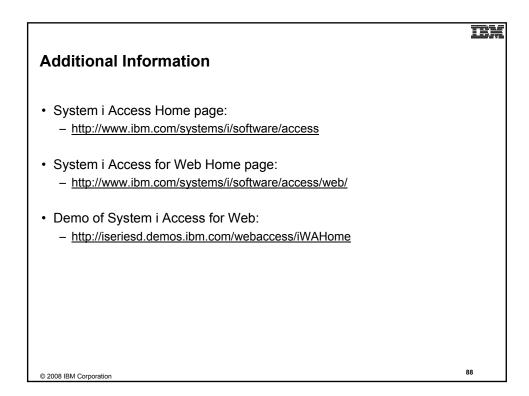

#### TRE

## Trademarks and Disclaimers

© IBM Corporation 1994-2008. All rights reserved. References in this document to IBM products or services do not imply that IBM intends to make them available in every country.

The following terms are trademarks of International Business Machines Corporation in the United States, other countries, or both: IBM, IBM (logo). I5/OS, IBM i, System i, AS/400, iSeries, OS/400

Rational is a trademark of International Business Machines Corporation and Rational Software Corporation in the United States, other countries, or both, Rational is a trademark of International Business Machines Corporation and Rational Software Corporation in the United States, other countries, or both. Intel, Intel Logo, Intel Inside, Intel Inside Iogo, Intel Centrino, Intel Centrino Iogo, Ceieron, Intel Xeon, Intel SpeedStey, Itanium, and Pentium are trademarks or registered trademarks of Intel Corporation or its subsidiaries in the United States and other countries. Linux is a trademark of Linus Torvalds in the United States, other countries, or both. Microsoft, Windows, Windows NT, and the Windows logo are trademarks of Microsoft Corporation in the United States, other countries, or both. UNIX is a registered trademark of The Open Group in the United States and other countries. Java and all Java-based trademarks or Endemarks of Sum Microsystems, Inc. in the United States, other countries, or both. Other company, product or service names may be trademarks or service marks of others.

Information is provided "AS IS" without warranty of any kind.

All customer examples described are presented as illustrations of how those customers have used IBM products and the results they may have achieved. Actual environmental costs and performance characteristics may vary by customer.

Information concerning non-IBM products was obtained from a supplier of these products, published announcement material, or other publicly available sources and does not constitute an endorsement of such products by IBM. Sources for non-IBM list prices and performance numbers are taken from publicly available information, including vendor announcements and vendor worldwide homepages. IBM has not tested these products and cannot confirm the accuracy of performance, capability, or any other claims related to non-IBM products. Questions on the capability of non-IBM products should be addressed to the supplier of those products.

All statements regarding IBM future direction and intent are subject to change or withdrawal without notice, and represent goals and objectives only. Contact your local IBM office or IBM authorized reseller for the full text of the specific Statement of Direction.

Some information addresses anticipated future capabilities. Such information is not intended as a definitive statement of a commitment to specific levels of performance, function or delivery schedules with respect to any future products. Such commitments are only made in IBM product announcements. The information is presented here to communicate IBM's current investment and development activities as a good failsh effort to help with our customers' future planning.

Performance is based on measurements and projections using standard IBM benchmarks in a controlled environment. The actual throughput or performance that any user will experience will vary depending upon considerations such as the amount of multiprogramming in the user's job stream, the I/O configuration, the storage configuration, and the workload processed. Therefore, no assurance can be given that an individual user will achieve throughput or performance improvements equivalent to the ratios stated here

Photographs shown are of engineering prototypes. Changes may be incorporated in production models.

© 2008 IBM Corporation

89